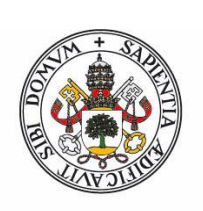

### **Universidad deValladolid**

Facultad de Ciencias

# **Trabajo Fin de Grado**

Grado en Matemáticas

### **Análisis del método de escisión para resolver**

### **la ecuación no lineal de Schrödinger**

*Autor: Carlos Rodríguez Andrés*

*Tutora: Begoña Cano Urdiales*

# **Índice general**

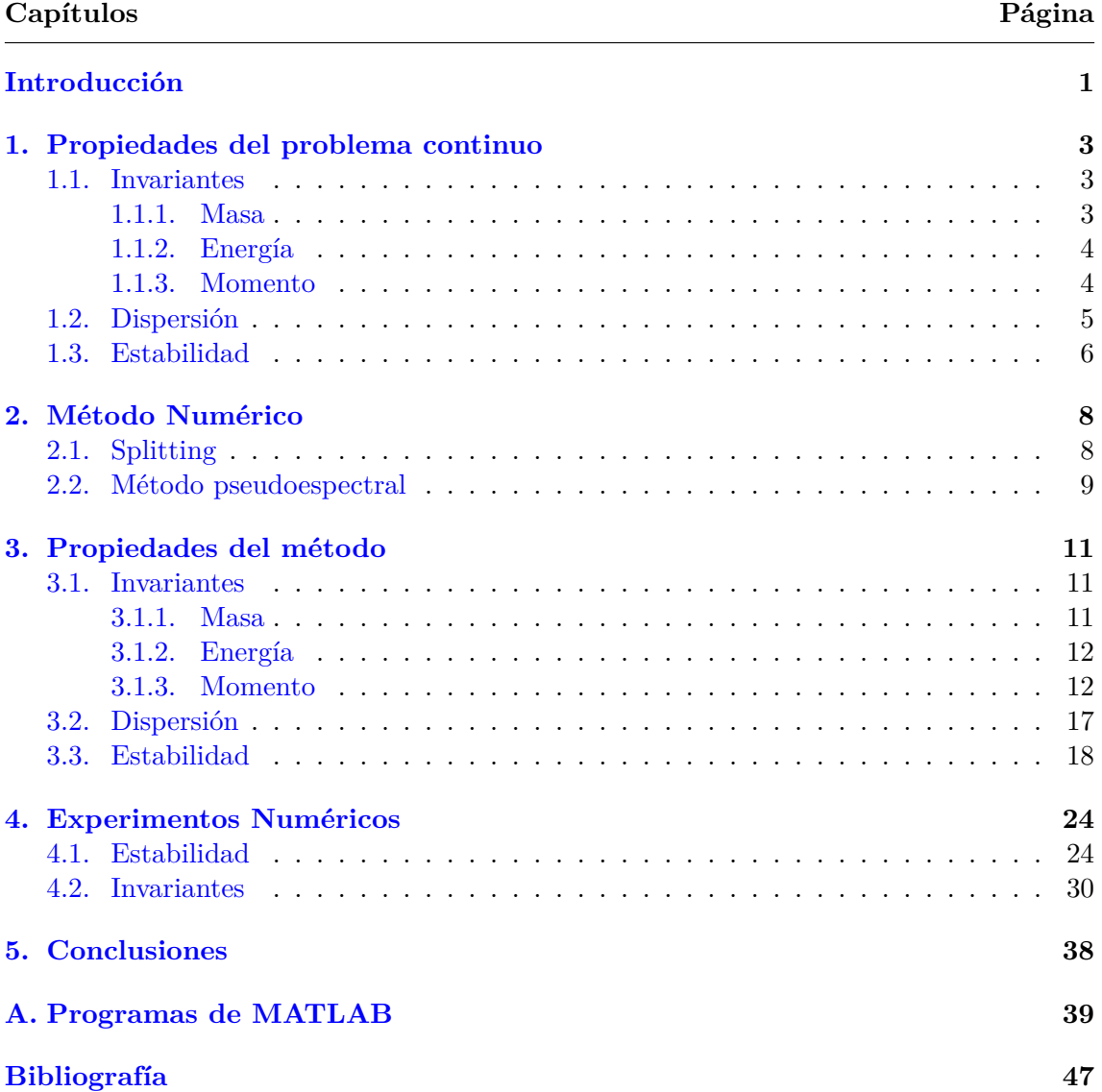

# <span id="page-3-0"></span>**Introducción**

La ecuación de Schrödinger no lineal es una ecuación en derivadas parciales que aparece en diversas áreas de física, química e ingeniería. La derivación más importante de esta ecuación es la asociada a la aproximación del campo medio en el problema de muchos cuerpos en física cuántica, especialmente para el estudio de los condesados de Bose-Einstein [[2](#page-49-1)], donde se denomina ecuación de Gross-Pitaevskii. Otras importantes aplicaciones incluyen la propagación de ondas en aguas profundas [[8](#page-49-2)], simulación de materiales basada en primeros principios [[6](#page-49-3)] y propagación de haces láser en óptica cuántica [[1](#page-49-4)], entre otras. En particular, nos centraremos en la ecuación de Schrödinger cúbica.

El objetivo principal de este Trabajo de Fin de Grado es realizar una integración eficiente de la ecuación no lineal de Schrödinger con condiciones frontera periódicas, integrando en espacio con una discretización pseudoespectral y en tiempo con un método de escisión. Además, se realiza un análisis de la conservación de algunos invariantes con este esquema, así como de la dispersión y de la estabilidad e inestabilidad al integrar ondas planas. Para ello, se sigue principalmente el trabajo pionero de Weideman y Herbst [\[13](#page-49-5)]. También se siguen en gran medida el trabajo de Begoña Cano en [\[3\]](#page-49-6) para el estudio de la conservación de invariantes para la integración propuesta y el trabajo de Begoña Cano y Adolfo González-Pachón en [[4](#page-49-7)] para el análisis de los resultados numéricos.

En el primer capítulo, se introducen y demuestran las propiedades de la ecuación de Schrödinger cúbica no lineal. Más concretamente, se estudia la conservación de tres magnitudes de interés físico y la dispersión y estabilidad de las ondas planas en el problema continuo.

A continuación, se presenta el método numérico propuesto para integrar la ecuación no lineal de Schrödinger exponiendo tanto sus propiedades generales como alguna más concreta al aplicarlo a esta ecuación en particular. Esto constituye el segundo capítulo.

En el tercer capítulo, se estudia cómo se ven afectadas las propiedades de la ecuación enunciadas en el primer capítulo al realizar la integración con el esquema propuesto. Finalmente, en el capítulo cuarto, se muestran los resultados de la integración con MATLAB y se comprueba si se satisfacen las características de la integración predichas en el capítulo previo, tanto de estabilidad como de conservación de invariantes.

En el apéndice se incluyen los programas en MATLAB que se han utilizado para obtener los resultados numéricos recogidos en el capítulo cuarto.

A lo largo del trabajo se usan resultados y conceptos relacionados con las ecuaciones diferenciales y con su integración numérica adquiridos principalmente en las asignaturas "Ecuaciones Diferenciales" y "Solución Numérica de Ecuaciones Diferenciales". También se han utilizado conceptos relacionados con la aproximación funcional discreta estudiados en la asignatura "Ampliación de análisis numérico".

Agradecer a mi tutora, Begoña Cano, por su dirección, tiempo y dedicación en la elaboración de este trabajo.

### <span id="page-5-0"></span>**Capítulo 1**

# **Propiedades del problema continuo**

Se considera la siguiente ecuación de Schrödinger no lineal (NLS por sus siglas en inglés).

<span id="page-5-4"></span>
$$
i\psi_t + \psi_{xx} + q|\psi|^2 \psi = 0, \qquad -\infty < x < \infty,\tag{1.1a}
$$

donde  $\psi : [0, T] \times \mathbb{R} \to \mathbb{C}$ . Esta ecuación también puede escribirse como

<span id="page-5-3"></span>
$$
\psi_t = i\psi_{xx} + iq|\psi|^2\psi, \qquad -\infty < x < \infty \tag{1.1b}
$$

Dicha ecuación se estudia muchas veces solamente en un intervalo acotado espacial, donde se suponen condiciones frontera periódicas. Más concretamente, supondremos que el intervalo espacial es [a,b] y que  $\psi(a,t) = \psi(b,t), \psi_x(a,t) = \psi_x(b,t)$ .

### <span id="page-5-1"></span>**1.1. Invariantes**

En esta sección se presentan tres cantidades que permanecen constantes en el tiempo en la ecuación NLS. Considerar estos invariantes resulta interesante ya que representan cantidades de interés físico y por tanto es deseable conservarlas a nivel discreto. Sin embargo, su importancia va más allá del interés físico ya que la conservación de la masa garantiza que la aproximación no crezca desproporcionadamente en cada paso de tiempo.

#### <span id="page-5-2"></span>**1.1.1. Masa**

La primera cantidad conservada considerada,

<span id="page-5-5"></span>
$$
\mathcal{N}(t) = \int_{a}^{b} |\psi|^2 dx,\tag{1.2}
$$

se conoce como masa en al ámbito de la mecánica cuántica y corresponde al número total de partículas. Por otro lado, en el campo de la óptica, se denomina potencia.

Supongamos que *ψ* es suficientemente regular para que se cumpla

$$
\frac{d}{dt}\int_a^b |\psi|^2 dx = \int_a^b \frac{d}{dt} |\psi|^2 dx.
$$

(Ver [\[7\]](#page-49-8) para observar las condiciones de regularidad precisas que garantizan esto.) Entonces, teniendo en cuenta que

$$
\frac{d}{dt}|\psi|^2 = \frac{d}{dt}(\psi\bar{\psi}) = \psi_t\bar{\psi} + \psi\bar{\psi}_t,
$$

y sustituyendo  $\psi_t$  en esta expresión por  $(1.1b)$  $(1.1b)$  y su conjugada por la correspondiente expresión conjugada

$$
\frac{d}{dt}|\psi|^2 = (i\psi_{xx} + iq|\psi|^2\psi) \bar{\psi} + \psi (-i\bar{\psi}_{xx} - iq|\psi|^2\bar{\psi}) = i\psi_{xx}\bar{\psi} + iq|\psi|^4 - i\psi\bar{\psi}_{xx} - iq|\psi|^4
$$

$$
= i(\psi_{xx}\bar{\psi} - \psi\bar{\psi}_{xx}) = i\frac{d}{dx}(\psi_x\bar{\psi} - \psi\bar{\psi}_x)
$$

Una vez obtenida esta expresión, basta integrar entre a y b, aplicar la regla de Barrow y por la periodicidad es inmediato que

$$
\frac{d}{dt} \int_a^b |\psi|^2 dx = i \int_a^b \frac{d}{dx} (\psi_x \overline{\psi} - \psi \overline{\psi}_x) dx = [\psi_x \overline{\psi} - \psi \overline{\psi}_x]_{x=a}^{x=b} = 0.
$$

#### <span id="page-6-0"></span>**1.1.2. Energía**

Además de la masa, también es de gran importancia a nivel físico la conservación de la energía

<span id="page-6-2"></span>
$$
\mathcal{E}(t) = \frac{1}{2} \int_{a}^{b} \left( |\psi_x|^2 - \frac{q}{2} |\psi|^4 \right) dx.
$$
 (1.3)

Esta cantidad, además de representar la energía en mecánica cuántica, se corresponde con la energía electromagnética en óptica y en numerosos textos se denomina hamiltoniano.

De nuevo se supone que *ψ* es suficientemente regular para que la integral y la derivada temporal sean intercambiables

$$
\frac{1}{2}\frac{d}{dt}\int_{a}^{b} \left( |\psi_x|^2 - \frac{q}{2}|\psi|^4 \right) dx = \frac{1}{2}\int_{a}^{b} \frac{d}{dt} \left( \left( |\psi_x|^2 - \frac{q}{2}|\psi|^4 \right) \right) dx.
$$

Desarrollando ahora el integrando,

$$
\frac{d}{dt}\left(|\psi_x|^2 - \frac{q}{2}|\psi|^4\right) = \frac{d}{dt}\left(\psi_x\bar{\psi}_x - \frac{q}{2}\left(\psi\bar{\psi}\right)^2\right) = \psi_{xt}\bar{\psi}_x + \psi_x\bar{\psi}_{xt} - q|\psi|^2\frac{d}{dt}|\psi|^2
$$
\n
$$
= \frac{d}{dx}\left(\psi_t\bar{\psi}_x + \psi_x\bar{\psi}_t\right) - \psi_t\bar{\psi}_{xx} - \psi_{xx}\bar{\psi}_t - q|\psi|^2\frac{d}{dt}|\psi|^2.
$$

A continuación, usando  $(1.1a)$  $(1.1a)$  $(1.1a)$ , se sustituye  $\psi_{xx}$  y su conjugada, obteniéndose

$$
\frac{d}{dt}\left(|\psi_x|^2 - \frac{q}{2}|\psi|^4\right) = \frac{d}{dx}\left(\psi_t\bar{\psi}_x + \psi_x\bar{\psi}_t\right) + q|\psi|^2\left(\psi_t\bar{\psi} + \psi\bar{\psi}_t\right) - q|\psi|^2\frac{d}{dt}|\psi|^2
$$
\n
$$
= \frac{d}{dx}\left(\psi_t\bar{\psi}_x + \psi_x\bar{\psi}_t\right).
$$

Con esta igualdad y con la ayuda de la periodicidad de *ψ*, es inmediato que

$$
\frac{1}{2}\frac{d}{dt}\int_a^b \left(|\psi_x|^2 - \frac{q}{2}|\psi|^4\right)dx = \frac{1}{2}\int_a^b \frac{d}{dx}\left(\psi_t\bar{\psi}_x + \psi_x\bar{\psi}_t\right)dx = \left[\psi_t\bar{\psi}_x + \psi_x\bar{\psi}_t\right]_{x=a}^{x=b} = 0.
$$

#### <span id="page-6-1"></span>**1.1.3. Momento**

Este tercer invariante físicamente representa el momento lineal

<span id="page-6-3"></span>
$$
\mathcal{P}(t) = \frac{1}{2} \int_{a}^{b} \text{Im} \left( \psi \bar{\psi}_x \right). \tag{1.4}
$$

(Si se estuviese trabajando en más dimensiones también se conservaría el momento angular [\[10](#page-49-9)]). Suponiendo también suficiente regularidad en *ψ*, ocurre que

<span id="page-7-3"></span>
$$
\frac{1}{2}\frac{d}{dt}\int_{a}^{b}\operatorname{Im}\left(\psi\bar{\psi}_{x}\right)=\frac{1}{2}\int_{a}^{b}\frac{d}{dt}\operatorname{Im}\left(\psi\bar{\psi}_{x}\right).
$$
\n(1.5)

Utilizando ahora de nuevo ([1.1b\)](#page-5-3), su expresión conjugada y la expresión obtenida al derivarla respecto a x

$$
\psi_{xt} = i\psi_{xxx} + iq\left(\frac{d}{dx}(|\psi|^2)\psi + |\psi|^2\psi_x\right),\,
$$

se procede a demostrar que *P* es un invariante temporal. Para ello, se tiene en cuenta que  $\text{Im} \left( \psi \bar{\psi}_x \right) = -\frac{i}{2}$  $\frac{i}{2}(\psi\bar{\psi}_x - \psi_x\bar{\psi})$  y se deriva  $\psi\bar{\psi}_x - \psi_x\bar{\psi}$ 

$$
\frac{d}{dt} \left( \psi \bar{\psi}_x - \psi_x \bar{\psi} \right) = \psi_t \bar{\psi}_x - \bar{\psi}_t \psi_x + \psi \bar{\psi}_{xt} - \bar{\psi} \psi_{xt} = i \left( \psi_{xx} \bar{\psi}_x + \bar{\psi}_{xx} \psi_x \right) + i q |\psi|^2 \left( \psi \bar{\psi}_x + \bar{\psi} \psi_x \right)
$$

$$
- i \left( \bar{\psi} \psi_{xxx} + \psi \bar{\psi}_{xxx} \right) + i q \left( -2 \frac{d}{dx} (|\psi|^2) \psi \bar{\psi} - \psi |\psi|^2 \bar{\psi}_x - \bar{\psi} |\psi|^2 \psi_x \right)
$$

$$
= - i \left\{ \frac{d}{dx} \left( \psi \bar{\psi}_{xx} + \bar{\psi} \psi_{xx} \right) - 2 \left( \psi_{xx} \bar{\psi}_x + \bar{\psi}_{xx} \psi_x \right) + 2 q \psi \bar{\psi} \frac{d}{dx} |\psi|^2 \right\}
$$

$$
= - i \left\{ \frac{d}{dx} \left( \psi \bar{\psi}_{xx} + \bar{\psi} \psi_{xx} \right) - 2 \frac{d}{dx} \left( \psi_x \bar{\psi}_x \right) + q \frac{d}{dx} |\psi|^4 \right\}.
$$

Por tanto,

$$
\frac{1}{2}\frac{d}{dt}\int_a^b \text{Im}\left(\psi\bar{\psi}_x\right) = -\frac{1}{4}\left\{\int_a^b \frac{d}{dx}\left(\psi\bar{\psi}_{xx} + \bar{\psi}\psi_{xx}\right)dx - 2\int_a^b \frac{d}{dx}\left(\psi_x\bar{\psi}_x\right)dx + q\int_a^b \frac{d}{dx}(|\psi|^4)dx\right\},\,
$$

y las integrales del lado derecho de la igualdad previa son nulas por la periodicidad de todos los términos entre paréntesis. De aquí se deduce que *P* es un invariante temporal ya que

$$
\frac{d}{dt}\mathcal{P}(t) = \frac{1}{2}\frac{d}{dt}\int_a^b \text{Im}\left(\psi\bar{\psi}_x\right) = 0.
$$

#### <span id="page-7-0"></span>**1.2. Dispersión**

En esta sección y la siguiente se trabaja en el intervalo [0*,* 2*π*] por simplicidad. Se considera una onda plana con amplitud *a*, número de onda *k* y frecuencia *ω*,

<span id="page-7-1"></span>
$$
\psi(x,t) = a e^{i(kx - \omega t)}.\tag{1.6}
$$

Esta función es solución de la ecuación NLS siempre y cuando  $\omega = k^2 - q|a|^2$ , como se demuestra a continuación con la ayuda de las siguientes relaciones

$$
\psi_t = -i\omega\psi, \qquad \psi_{xx} = -k^2\psi, \qquad |\psi|^2 = |a|^2.
$$
\n(1.7)

Sustituyendo en la NLS [\(1.1a\)](#page-5-4),  $(\omega - k^2 + q|a|^2) \psi = 0$ , lo que implica qye

<span id="page-7-2"></span>
$$
\omega = k^2 - q|a|^2. \tag{1.8}
$$

El hecho de que la amplitud aparezca en la relación de dispersión es típico de las ondas no lineales y causa que la solución sea inestable en ciertas condiciones como se muestra en la sección posterior.

### <span id="page-8-0"></span>**1.3. Estabilidad**

En esta sección se trabaja con soluciones de la forma tomada en la sección previa [\(1.6](#page-7-1)) cumpliendo la condición [\(1.8](#page-7-2)) para que sea solución y se trabaja en el intervalo [0*,* 2*π*] de nuevo por simplicidad. Para garantizar la periodicidad se supone que *k* es entero.

Con el objetivo de analizar la estabilidad de este tipo de soluciones consideraremos una solución perturbada de la forma

$$
\widetilde{\psi}(x,t) := \psi(x,t) \left(1 + \epsilon(x,t)\right),\,
$$

donde la perturbación es débil, es decir, *|ϵ|* <sup>2</sup> *≪* 1. Sustituyendo la solución perturbada en [\(1.1b](#page-5-3)) se obtiene

$$
\psi_t(1+\epsilon)+\psi\epsilon_t=i(\psi_{xx}(1+\epsilon)+2\psi_x\epsilon_x+\psi\epsilon_{xx})+i\psi(1+\epsilon)|a|^2(1+\epsilon+\bar{\epsilon}+|\epsilon|^2).
$$

Esta expresión se simplifica drásticamente considerando que *ψ* es solución de [\(1.1b](#page-5-3)) y despreciando las potencias de orden superior a uno de *ϵ*. Más concretamente, se llega a

$$
\psi \epsilon_t = i (2\psi_x \epsilon_x + \psi \epsilon_{xx}) + i\psi q |a|^2 (\epsilon + \bar{\epsilon}) = -2k\psi \epsilon_x + i\psi \epsilon_{xx} + i\psi q |a|^2 (\epsilon + \bar{\epsilon}),
$$

de donde se obtiene que

$$
\epsilon_t = -2k\epsilon_x + i\epsilon_{xx} + iq|a|^2 \left(\epsilon + \bar{\epsilon}\right). \tag{1.9}
$$

Se asume que la función  $\epsilon(x, t)$  es periódica en espacio con periodicidad  $2\pi y$  que admite desarrollo en serie de Fourier

<span id="page-8-1"></span>
$$
\epsilon(x,t) = \sum_{n=-\infty}^{\infty} c_n(t)e^{inx}.
$$
\n(1.10)

Teniendo en cuenta la relación obtenida para la perturbación de la solución ([1.9\)](#page-8-1) y el desarrollo de Fourier, se busca encontrar condiciones para la estabilidad de la solución perturbada. Notemos que debe cumplirse

$$
\sum_{n=-\infty}^{\infty} c'_n(t)e^{inx} = -2ki \sum_{n=-\infty}^{\infty} nc_n(t)e^{inx} - i \sum_{n=-\infty}^{\infty} n^2c_n(t)e^{inx} + iq|a|^2 \sum_{n=-\infty}^{\infty} c_n(t)e^{inx}
$$

$$
+ iq|a|^2 \sum_{n=-\infty}^{\infty} \bar{c}_n(t)e^{-inx}
$$

$$
= i \left[ \sum_{n=-\infty}^{\infty} c_n(t)e^{inx} \left( -n^2 - 2kn + q|a|^2 \right) + q|a|^2 \sum_{n=-\infty}^{\infty} \bar{c}_{-n}(t)e^{inx} \right].
$$

Por tanto, de la unicidad de la expansión en serie de Fourier se deduce que

$$
c'_{n} = i [(q|a|^{2} - n^{2} - 2kn) c_{n} + q|a|^{2} \bar{c}_{-n}].
$$

Realizando el proceso análogo con la relación conjugada de [\(1.9](#page-8-1)) y con la serie de Fourier de  $\bar{\epsilon} = \sum \bar{c}_n e^{inx}$  se obtiene

$$
\bar{c}'_{-n} = i \left[ \left( -q|a|^2 + n^2 - 2kn \right) \bar{c}_{-n} - q|a|^2 c_n \right].
$$

De esta manera, hemos obtenido un sistema de ecuaciones diferenciales ordinarias

$$
\frac{d}{dt}\begin{pmatrix} c_n \\ \bar{c}_{-n} \end{pmatrix} = i \begin{pmatrix} q|a|^2 - n^2 - 2kn & q|a|^2 \\ -q|a|^2 & -q|a|^2 + n^2 - 2kn \end{pmatrix} \begin{pmatrix} c_n \\ \bar{c}_{-n} \end{pmatrix}.
$$
 (1.11)

Los autovalores,  $\lambda_n^{\pm}$ , y autovectores,  $v_n^{\pm}$ , de la matriz del sistema son

$$
\lambda_n^{\pm} = \pm n \sqrt{2q |a|^2 - n^2} - i2kn \quad y \quad v_n^{\pm} = \begin{pmatrix} \frac{n^2 - q|a|^2 \pm n \sqrt{n^2 - 2q|a|^2}}{q|a|^2} \\ 1 \end{pmatrix}.
$$

Si  $n^2 \geq 2q|a|^2$ , los dos autovalores son imaginarios puros pero, si  $n^2 < 2q|a|^2$ , uno de los autovalores tiene parte real positiva con lo que *cn*(*t*) crecerá exponencialmente con *t*.

Por tanto, el estudio de la estabilidad de la onda plana en el problema continuo al introducir una perturbación muestra que la posible inestabilidad proviene del termino no lineal de la ecuación NLS y sólo aparece si *q >* 0.

### <span id="page-10-0"></span>**Capítulo 2**

# **Método Numérico**

### <span id="page-10-1"></span>**2.1. Splitting**

Escribiendo la ecuación NLS como en [\(1.1b](#page-5-3)) se observa que la parte que no depende de *ψ<sup>t</sup>* queda separada en dos sumandos, siendo uno lineal y uno no lineal. Dado  $\psi(x, 0)$ ,  $\psi(x, t)$ viene dado por una ecuación de la forma

$$
\psi_t(x,t) = A(\psi(x,t)) + B(\psi(x,t)),
$$

donde A y B son los operadores

<span id="page-10-2"></span>
$$
A(\psi) = i\psi_{xx}, \ B(\psi) = iq|\psi|^2\psi.
$$
\n(2.1)

Pensemos en que los dos operadores fueran lineales y correspondieran de hecho en dimensión finita a la multiplicación de una matriz por un vector. Más concretamente, supongamos el problema

$$
\dot{\vec{x}} = (\bar{A} + \bar{B})\vec{x},
$$

para ciertas matrices  $\overline{A}$  y  $\overline{B}$ . Entonces es bien conocido que la solución del problema es

$$
\vec{x}(t) = e^{t(\bar{A} + \bar{B})}\vec{x}(0)
$$

Por otro lado, sabemos que  $e^{t(\bar{A}+\bar{B})}=e^{t\bar{A}}e^{t\bar{B}}$  si y solamente si  $\bar{A}$  y  $\bar{B}$  conmutan [\[9\]](#page-49-10) y que, de hecho, en el caso de que no conmuten, la diferencia está en el desarrollo de potencias en el término en *t* 2 . El método de escisión de Lie-Trotter consiste en integrar separadamente cada uno de los problemas

$$
\dot{\vec{x}} = \vec{A}\vec{x}, \quad \dot{\vec{x}} = \vec{B}\vec{x}.
$$

Más concretamente, para longitud de paso  $\tau$ , si  $t_l = l\tau$  ( $l = 0, 1, \ldots$ ), se propone como aproximación  $\vec{x}_l$  a  $\vec{x}(t_l)$  la que corresponde a  $\vec{x}_0 = \vec{x}(t_0)$  y después, recursivamente,

$$
\vec{x}_{l+1} = e^{\tau \bar{A}} e^{\tau \bar{B}} \vec{x}_l.
$$

Según lo dicho anteriormente, el error local asociado a esta discretización es  $O(\tau^2)$ , con lo que el método tiene orden global 1.

Para la ecuación de Schrödinger, se propone igualmente integrar separadamente cada uno de los operadores en ([2.1\)](#page-10-2) de tal manera que si  $\psi_l$  es la aproximación a  $\psi(x, t_l)$ ,

$$
\psi^{l+1} = e^{\tau A} e^{\tau B} \psi^l
$$

donde *e τBψ* <sup>0</sup> denota la solución del problema

<span id="page-11-1"></span>
$$
\psi_t = iq|\psi|^2\psi, \quad \psi(0) = \psi^0,
$$
\n(2.2)

con condiciones frontera periódicas y *e τAψ* <sup>0</sup> denota la solución de

<span id="page-11-2"></span>
$$
\psi_t = i\psi_{xx}, \quad \psi(0) = \psi^0,\tag{2.3}
$$

bajo el mismo tipo de condición frontera.

Notemos que el problema no lineal  $(2.2)$  $(2.2)$  se puede resolver exactamente ya que  $|\psi|$  se conserva en la ecuación [\(2.2](#page-11-1)),

<span id="page-11-3"></span>
$$
\frac{d}{dt}|\psi|^2 = \frac{d}{dt}(\psi\bar{\psi}) = \psi_t\bar{\psi} + \psi\bar{\psi}_t = iq|\psi|^2\psi\bar{\psi} - i\psi q|\psi|^2\bar{\psi} = 0.
$$
\n(2.4)

Por tanto, se puede resolver como una ecuación lineal fácilmente, y se obtiene

$$
\psi(t) = \psi(0)e^{iq|\psi(0)|^2 t}.
$$

En cuanto a la integración de [\(2.3\)](#page-11-2), utilizaremos una discretización pseudoespectral en espacio para resolverla debido a su gran precisión al utilizar condiciones frontera periódicas y bajo condiciones de regularidad [\[11](#page-49-11)]. Lo describiremos con detalle en la siguiente sección.

### <span id="page-11-0"></span>**2.2. Método pseudoespectral**

En esta sección se realiza la descripción de la discretización espacial y se explota la relación de la transformada de Fourier discreta y la interpolación trigonométrica espacial.

La transformada de Fourier discreta (N-dimensional) es la aplicación de  $\mathbb{C}^N$  en sí mismo dada por  $\mathbf{x} \to F_N \mathbf{x}$  donde  $F_N$  es la matriz cuyo elemento  $(F_N)_{jk}$  es  $\omega_N^{(j-1)(k-1)}$ , siendo  $\omega_N = e^{-\frac{2\pi}{N}i}$ . La inversa de la transformada de Fourier discreta es  $(F_N)^{-1} = \frac{1}{N}$  $\frac{1}{N}$ *F*<sup>\*</sup>*N*</sup> donde  $F_N^*$  es la matriz conjugada de  $F_N$ .

En adelante, consideraremos la notación *L* = *b − a*. El intervalo [*a, b*] se divide en N subintervalos de igual longitud  $h := (b - a)/N = L/N$ , los puntos de la red así creada se denotan por  $x_j = a + jh$  con  $j = 0, \ldots, N - 1$ . Además se toma siempre N par con el fin de que *N/*2 sea entero.

Una vez se ha creado la red en el espacio, se plantea el problema de interpolar *ψ*(*x, t*) en dicha red por un polinomio trigonométrico, *T*(*x, t*), de la forma

<span id="page-11-5"></span>
$$
T_N(x,t) = \sum_{n=-\frac{N}{2}}^{\frac{N}{2}-1} c_n(t)e^{n2\pi i \frac{x-a}{L}}.
$$
\n(2.5)

Este problema tiene solución única. Dado un vector  $\mathbf{x} \in \mathbb{C}^N$  denotamos por  $\tilde{\mathbf{x}}$  el vector obtenido el intercambiar en bloque las primeras  $N/2$  componentes por el bloque formado obtenido el intercambiar en bloque las primeras *N*/2 componentes por el bloque formado por las  $N/2$  restantes. Si  $\Psi = [\psi(x_0, t), \psi(x_1, t), \dots, \psi(x_{N-1}, t)]^T$ , entonces el vector de coeficientes desconocidos es

<span id="page-11-4"></span>
$$
\mathbf{c} = \left[c_{-\frac{N}{2}}, c_{-\frac{N}{2}+1}, \dots, c_{\frac{N}{2}-1}\right]^T = \frac{1}{N} \widetilde{F_N} \widetilde{\mathbf{\Psi}}.\tag{2.6}
$$

El uso de la transformada rápida de Fourier permite calcular la transformada discreta de Fourier de forma muy eficiente [\[5\]](#page-49-12).

Por otra parte, el método pseudoespectral permite aproximar la solución del problema lineal como se muestra a continuación. Puesto que

$$
(T_N)_t(x,t) = \sum_{n=-\frac{N}{2}}^{\frac{N}{2}-1} c'_n(t)e^{n2\pi i \frac{x-a}{L}} \quad y \quad (T_N)_{xx}(x,t) = -n^2 \frac{4\pi^2}{L^2} \sum_{n=-\frac{N}{2}}^{\frac{N}{2}-1} c_n(t)e^{n2\pi i \frac{x-a}{L}},
$$

imponiendo  $(2.3)$  $(2.3)$  $(2.3)$  a  $T_N$ ,

$$
c'_{n}(t) = -in^{2} \frac{4\pi^{2}}{L^{2}} c_{n}(t)
$$

con lo que

<span id="page-12-0"></span>
$$
c_n(t) = e^{-in^2 \frac{4\pi^2}{L^2} t} c_n(0). \tag{2.7}
$$

De esa manera, la aproximación a la solución de [\(2.3](#page-11-2)) es tremendamente precisa para soluciones suficientemente regulares [[11\]](#page-49-11).

En algunas ocasiones, se utiliza el interpolante trigonométrico centrado simétrico *N*

<span id="page-12-1"></span>
$$
T_N^*(x,t) = \frac{1}{2}c_{-\frac{N}{2}}(t)e^{-i\pi N\frac{x-a}{L}} + \sum_{k=-\frac{N}{2}+1}^{\frac{N}{2}-1}c_k(t)e^{2\pi ik\frac{x-a}{L}} + \frac{1}{2}\bar{c}_{-\frac{N}{2}}(t)e^{i\pi N\frac{x-a}{L}}.
$$
 (2.8)

Este interpolante simétrico garantiza que, cuando interpola valores reales,  $T_N^*$  es real ya que  $T_N^*(x) = Re(T_N(x))$  en ese caso.

### <span id="page-13-0"></span>**Capítulo 3**

# **Propiedades del método**

### <span id="page-13-1"></span>**3.1. Invariantes**

Como ya se ha comentado en la sección §[1.1,](#page-5-1) existen ciertas cantidades que permanecen invariantes en el problema continuo. Debido a sus significados físicos, es deseable que se conserven a nivel discreto al implementar el método numérico.

#### <span id="page-13-2"></span>**3.1.1. Masa**

Al separar la ecuación NLS en [\(2.2](#page-11-1)) y [\(2.3](#page-11-2)), veamos que se mantiene la conservación de la masa [\(1.2](#page-5-5)) en cada uno de los dos subproblemas.

La invariancia temporal de la masa en el problema no lineal es inmediata imponiendo las condiciones de regularidad necesarias a la solución *ψ* dado que *|ψ|* 2 se conserva, como se vió en ([2.4\)](#page-11-3).

Por otra parte, para el problema lineal, la demostración es esencialmente la misma que para la ecuación NLS. El desarrollo de la misma difiere de la ya realizada en la ausencia de los términos no lineales y, como en dicho caso se anulaban, la demostración se concluye con el mismo razonamiento.

Una vez se ha comprobado que, mediante la escisión del problema, no se pierde la conservación de la masa, veamos que las discretizaciones temporales y espaciales también la mantienen. La conservación mediante la discretización temporal es trivial ya que la integración de cada subproblema es exacta.

Por tanto, comprobando la conservación con la discretización pseudoespectral se concluiría la conservación de la masa en el método numérico. Sea  $\boldsymbol{\Psi}_N^m$  el vector de  $\mathbb{R}^{\mathbb{N}}$  cuya componente *j*-ésima,  $\Psi_j^m$ , es la aproximación en el nodo  $(x_j, m\tau)$ .

Notemos que la discretización más razonable, dados esos valores, de la masa continua [\(1.2](#page-5-5)) en tiempo *t<sup>m</sup>* sería la masa discreta

<span id="page-13-3"></span>
$$
\mathcal{N}_N^m = h \sum_{j=0}^{N-1} |\Psi_{N,j}^m|^2 = h ||\Psi_N^m||^2, \tag{3.1}
$$

donde *∥ · ∥* es la norma euclídea. Esto corresponde a la aproximación mediante la regla del rectángulo (y equivalentemente la regla de los trapecios por la periodicidad del problema)

de la correspondiente integral en ([1.2\)](#page-5-5) en tiempo *tm*.

En primer lugar, la solución del problema no lineal se resuelve exactamente, por lo que denotando por  $\pmb{\Phi}_N^m$  a la solución de este problema intermedio y por  $\Phi_j^m$  a sus componentes

$$
\|\boldsymbol{\Phi}_N^m\|^2=\sum_{j=0}^{N-1}|\Phi_j^m|^2=\sum_{j=0}^{N-1}|e^{i\tau q|\Psi_j^m|^2}\Psi_j^m|^2=\sum_{j=0}^{N-1}|\Psi_j^m|^2=\|\boldsymbol{\Psi}_N^m\|^2
$$

Una vez obtenida esta igualdad, se procede a demostrar la conservación de la masa al resolver el problema lineal con la discretización pseudoespectral. Para ello se usa la relación de Parseval

$$
||F_N \Phi_N^m||^2 = \sum_{k=0}^{N-1} \sum_{j=0}^{N-1} \omega_N^{jk} \Phi_j^m|^2 = \sum_{k=0}^{N-1} \left( \sum_{j=0}^{N-1} \omega_N^{jk} \Phi_j^m \right) \left( \sum_{j=0}^{N-1} \omega_N^{-jk} \overline{\Phi_j^m} \right)
$$
  
= 
$$
\sum_{j=0}^{N-1} \sum_{j'=0}^{N-1} \Phi_j^m \overline{\Phi_j^m} \sum_{k=0}^{N-1} \omega_N^{(j-j')k} = \sum_{j=0}^{N-1} \sum_{j'=0}^{N-1} \Phi_j^m \overline{\Phi_j^m} N \delta_{jj'}
$$
  
= 
$$
N \sum_{j=0}^{N-1} \Phi_j^m \overline{\Phi_j^m} = N ||\Phi_N^m||^2,
$$

la cual, junto con ([2.6\)](#page-11-4), permite conocer la relación entre la norma del vector de coeficientes del polinomio trigonómetrico de colocación asociado a $\pmb{\Phi}_N^m$ y la norma del vector solución. Más concretamente,

$$
\|\mathbf{\Phi}_N^m\|^2 = \frac{1}{N}\|F_N\mathbf{\Phi}_N^m\|^2 = \frac{1}{N}\|\widetilde{F_N\mathbf{\Phi}_N^m}\|^2 = \frac{1}{N}\|N\mathbf{c}_N^m\|^2 = N\|\mathbf{c}_N^m\|^2.
$$

Con esto se está en disposición de avanzar cada coeficiente temporalmente de manera exacta según ([2.7\)](#page-12-0), de manera que la norma permanece constante. Aplicando nuevamente la relación de Parseval, se obtiene la conservación discreta de la masa con el tiempo. Más concretamente, para todo *m* natural,

$$
\|\Psi_N^m\|^2 = \|\Phi_N^m\|^2 = N\|\mathbf{c}_N^m\|^2 = N\sum_{n=-\frac{N}{2}}^{\frac{N}{2}-1} |c_n^m(0)|^2 = N\sum_{n=-\frac{N}{2}}^{\frac{N}{2}-1} |c_n^m(0)e^{-in^2\frac{4\pi^2}{L^2}\tau}|^2
$$

$$
= N\sum_{n=-\frac{N}{2}}^{\frac{N}{2}-1} |c_n^m(\tau)|^2 = \|\Psi_N^{m+1}\|^2.
$$

#### <span id="page-14-0"></span>**3.1.2. Energía**

La conservación de la energía ([1.3\)](#page-6-2) no presenta un equivalente a nivel discreto al aplicar el método numérico. Dado que la discretización espacial de la ecuación completa [\(1.1b](#page-5-3)) sí conserva un análogo discreto de la energía [\[3,](#page-49-6) [12\]](#page-49-13), el origen de la no conservación debe ser la discretización temporal [[3](#page-49-6)].

#### <span id="page-14-1"></span>**3.1.3. Momento**

En el estudio de la discretización del momento ([1.4](#page-6-3)) se sigue el mismo esquema que en el de la masa. Veamos en primer lugar la conservación para cada uno de los subproblemas obtenido con el método de escisión. Se supone la regularidad necesaria de la solución para poder intercambiar el orden de la integral espacial y la derivada temporal en [\(1.5](#page-7-3)).

Comenzando por el problema no lineal ([2.2\)](#page-11-1), mediante su expresión conjugada y la expresión obtenida al derivar respecto a x

$$
\psi_{xt} = iq \left( \frac{d}{dx} (|\psi|^2) \psi + |\psi|^2 \psi_x \right),
$$

y, realizando un desarrollo análogo al realizado en [§1.1.3,](#page-6-1) se tiene

$$
\frac{d}{dt} \left( \psi \bar{\psi}_x - \psi_x \bar{\psi} \right) = iq|\psi|^2 \left( \psi \bar{\psi}_x + \bar{\psi} \psi_x \right) + iq \left( -2\frac{d}{dx} (|\psi|^2) \psi \bar{\psi} - \psi |\psi|^2 \bar{\psi}_x - \bar{\psi} |\psi|^2 \psi_x \right)
$$

$$
= -i2q \psi \bar{\psi} \frac{d}{dx} |\psi|^2 = -iq \frac{d}{dx} |\psi|^4.
$$

De esto se deduce que

$$
\frac{1}{2}\frac{d}{dt}\int_{a}^{b} \text{Im}\left(\psi\bar{\psi}_{x}\right) = -\frac{1}{4}q\int_{a}^{b}\frac{d}{dx}|\psi|^{4}dx = -\frac{1}{4}q\left[|\psi|^{4}\right]_{x=a}^{x=b},
$$

de manera que la periodicidad de *|ψ|* <sup>4</sup> garantiza que el momento es un invariante para la ecuación no lineal.

Adaptando esta demostración, realizada para el problema no lineal, a la ecuación lineal [\(2.3](#page-11-2)) se obtiene

$$
\frac{d}{dt} \left( \psi \bar{\psi}_x - \psi_x \bar{\psi} \right) = i \left( \psi_{xx} \bar{\psi}_x + \bar{\psi}_{xx} \psi_x + \bar{\psi} \psi_x \right) - i \left( \bar{\psi} \psi_{xxx} + \psi \bar{\psi}_{xxx} \right) \n= - i \left\{ \frac{d}{dx} \left( \psi \bar{\psi}_{xx} + \bar{\psi} \psi_{xx} \right) - 2 \frac{d}{dx} \left( \psi_x \bar{\psi}_x \right) \right\},
$$

de manera que

$$
\frac{1}{2}\frac{d}{dt}\int_a^b \text{Im}\left(\psi\bar{\psi}_x\right) = -\frac{1}{4}\left\{\int_a^b \frac{d}{dx}\left(\psi\bar{\psi}_{xx} + \bar{\psi}\psi_{xx}\right)dx - 2\int_a^b \frac{d}{dx}\left(\psi_x\bar{\psi}_x\right)dx\right\}.
$$

La periodicidad de  $\psi$  y  $\psi_x$  (y por [\(2.3](#page-11-2)) la de  $\psi_{xx}$ ) implica que todas las integrales del lado derecho de la igualdad previa sean nulas. Por este motivo, el momento también es un invariante del subproblema lineal.

Una vez hemos comprobado que ambos subproblemas mantienen la conservación del momento a nivel continuo y dado que la discretización temporal no puede afectar a la misma por ser la integración de cada subproblema exacta, únicamente resta comprobar la conservación con la discretización espacial pseudoespectral.

Para estudiar la conservación del momento con la discretización espacial, separaremos la solución de [\(1.1b](#page-5-3)) en parte real e imaginaria y obtendremos una cuasiconservación. Si  $\psi = v + iw$ , con *v* y *w* funciones reales, la ecuación NLS es equivalente a

<span id="page-15-0"></span>
$$
\frac{d}{dt}\begin{pmatrix}v\\w\end{pmatrix} = \begin{pmatrix}-w_{xx} - q(v^2 + w^2)w\\v_{xx} + q(v^2 + w^2)v\end{pmatrix}.
$$
\n(3.2)

En primer lugar, sustituyamos  $\psi = v + iw$  en  $(\psi \bar{\psi}_x - \psi_x \bar{\psi})$ , con lo que se obtiene

$$
(\psi\overline{\psi}_x - \psi_x\overline{\psi}) = (v + iw)(v_x - iw_x) - (v_x + iw_x)(v - iw)
$$
  
=  $- iww_x + iwv_x + iv_xw - iw_xv = -2i(vw_x - v_xw),$ 

de donde es inmediato que el momento en esta formulación es

<span id="page-16-1"></span>
$$
\frac{1}{2} \int_{a}^{b} \text{Im} \left( \psi \bar{\psi}_{x} \right) = \frac{1}{2} \int_{a}^{b} -\frac{i}{2} (\psi \bar{\psi}_{x} - \psi_{x} \bar{\psi}) dx = -\frac{1}{2} \int_{a}^{b} (vw_{x} - v_{x}w) dx. \tag{3.3}
$$

Al discretizar en espacio y separar [\(3.2](#page-15-0)) mediante la escisión de Lie-Trotter se obtiene lo siguiente. Como

$$
T_N^*(x) = T_N(x) - \frac{1}{2}c_{-\frac{N}{2}}e^{-\pi i N\frac{x-a}{b-a}} + \frac{1}{2}\bar{c}_{-\frac{N}{2}}e^{\pi i N\frac{x-a}{b-a}},
$$

<span id="page-16-0"></span>se tiene que

$$
T_N^{*''}(x_j) = T_N''(x_j) + \frac{\pi^2 N^2}{2(b-a)^2} c_{\frac{N}{2}} e^{-\pi i N \frac{x_j - a}{b-a}} - \frac{\pi^2 N^2}{2(b-a)^2} \bar{c}_{-\frac{N}{2}} e^{\pi i N \frac{x_j - a}{b-a}}
$$
  
= 
$$
T_N''(x_j) + i \frac{\pi^2 N^2}{2(b-a)^2} \text{Im}(c_{-\frac{N}{2}} e^{-\pi i N \frac{x_j - a}{b-a}}).
$$
 (3.4)

Por tanto, en el problema lineal, denotando  $U_N = V_N + i W_N$ , con  $V_N$  y  $W_N$  las partes reales e imaginarias respectivamente de la aproximación numérica *N*-dimensional *U<sup>N</sup>* , se cumple que

$$
\frac{d}{dt}(V_N + iW_N) = i[\widetilde{A}_N V_N + i\widetilde{A}_N W_N],
$$

siendo  $\widetilde{A}_N$  la matriz resultante de la discretización de la derivada segunda a través del polinomio interpolador centrado no simétrico. Dicha matriz  $A_N$  no es real ya que, aunque los datos de partida sean reales,  $T''_N(x_j)$  no es real, sino solamente  $T^{*''}_N(x_j)$ . Por ese motivo, descomponemos

$$
\tilde{A}_N = A_N + i\hat{A}_N
$$

donde *A<sup>N</sup>* es la matriz resultante de la discretización espacial de la derivada segunda a través del polinomio interpolador trigonométrico centrado simétrico y  $\widehat{A}_N$  es la matriz asociada al término multiplicando a *i* en ([3.4\)](#page-16-0) cambiado de signo. Notemos que el tamaño de  $\widehat{A}_N$  aplicado sobre un vector es  $O(N^2c_{-N/2})$  y que, según [\[11\]](#page-49-11), si el vector se corresponde con los valores nodales de algo muy regular, dicha cantidad decrece exponencialmente con *N*.

En cualquier caso, el sistema lineal, en términos de las partes real e imaginaria, que se está integrando es

<span id="page-16-2"></span>
$$
\frac{d}{dt}\begin{pmatrix} V_N \\ W_N \end{pmatrix} = \begin{pmatrix} -A_N W_N(t) - \widehat{A}_N V_N \\ A_N V_N(t) - \widehat{A}_N W_N \end{pmatrix}.
$$
\n(3.5)

En cuanto al subproblema no lineal, en términos de  $V_N$  y  $W_N$ , es

<span id="page-16-3"></span>
$$
\frac{d}{dt}\begin{pmatrix} V_N \\ W_N \end{pmatrix} = \begin{pmatrix} -q(V_N(t).^2 + W_N(t).^2).W_N(t) \\ q(V_N(t).^2 + W_N(t).^2).V_N(t) \end{pmatrix},
$$
\n(3.6)

donde los productos  $(V_N(t),^2 + W_N(t),^2)$ . $W_N(t)$  y  $(V_N(t),^2 + W_N(t),^2)$ . $V_N(t)$  son componente a componente.

La discretización en espacio que proponemos entonces para el momento continuo ([3.3\)](#page-16-1) es

<span id="page-17-0"></span>
$$
\mathcal{P}_N(t) = -\frac{h}{2} \left[ \langle V_N(t), B_N W_N(t) \rangle - \langle W_N(t), B_N V_N(t) \rangle \right],\tag{3.7}
$$

donde *⟨·, ·⟩* denota el producto escalar usual y *B<sup>N</sup>* , la matriz correspondiente a la derivada primera con la discretización pseudoespectral, más concretamente, a la derivada del polinomio interpolador centrado simétrico . Veamos exactamente quién es dicha matriz *B<sup>N</sup>* .

Notemos que, dados los valores  $\mathbf{u} = (u_0, u_1, \dots, u_{N-1})$ , y teniendo en cuenta la expresión de los coeficientes [\(2.6](#page-11-4)), el polinomio interpolador centrado simétrico [\(2.8](#page-12-1)) toma la forma

$$
T_N^* \mathbf{u} = \frac{1}{2N} \sum_{n=0}^{N-1} \omega_N^{-n \frac{N}{2}} u_n e^{-i\pi N \frac{x-a}{L}} + \sum_{k=-\frac{N}{2}+1}^{\frac{N}{2}-1} \sum_{n=0}^{N-1} \frac{1}{N} \omega_N^{kn} u_n e^{2\pi i k \frac{x-a}{b-a}} + \frac{1}{2N} \sum_{n=0}^{N-1} \omega_N^{n \frac{N}{2}} u_n e^{i\pi N \frac{x-a}{L}}.
$$

Desde esta expresión y definiendo

$$
(T_N^*)_n := \frac{1}{2N} \omega_N^{-n\frac{N}{2}} e^{-i\pi N \frac{x-a}{L}} + \sum_{k=-\frac{N}{2}+1}^{\frac{N}{2}-1} \frac{1}{N} \omega_N^{kn} e^{2\pi i k \frac{x-a}{b-a}} + \frac{1}{2N} \omega_N^{n\frac{N}{2}} e^{i\pi N \frac{x-a}{L}},
$$
 (3.8)

es sencillo obtener el valor de los elementos de la matriz *B<sup>N</sup>* . Más concretamente, para *l, n ∈ {*0*,* 1*, . . . , N −* 1*}*,

$$
(B_N)_{(l+1)(n+1)} = \left[\frac{d}{dx} (T_N^*)_n\right]_{x=x_l}
$$
  
=  $-\frac{\pi i}{2L} \omega_N^{-\frac{N}{2}(n-l)} + \frac{2\pi i}{NL} \sum_{k=-\frac{N}{2}+1}^{\frac{N}{2}-1} \omega_N^{k(n-l)} k + \frac{\pi i}{2L} \omega_N^{\frac{N}{2}(n-l)}.$ 

Dado que los elementos de  $B_N$  son reales y que  $\text{Re}(i\omega_N^{k(n-l)}) = \text{Re}(i\omega^{k(l-n)})$  se tiene que  $(B_N)_{(l+1)(n+1)} = -(B_N)_{(n+1)(l+1)}$ , es decir,  $B_N$  es antisimétrica.

Además, es clave para la cuasiconservación del momento discretizado el hecho de que  $B_N^2 = A_N$ , que se obtiene de las siguientes igualdades denotando por  $P_N u$  (para cualquier función compleja  $u$ ) al vector de  $\mathbb{C}^N$  formado por sus valores nodales:

$$
B_N^2 \mathbf{u} = B_N(B_N \mathbf{u}) = B_N \left[ P_N \frac{d}{dx} (T_N^* \mathbf{u}) \right] = P_N \frac{d}{dx} \left[ T_N^* \left( P_N \frac{d}{dx} (T_N^* \mathbf{u}) \right) \right]
$$
  
=  $P_N \frac{d}{dx} \left[ \frac{d}{dx} (T_N^* \mathbf{u}) \right] = P_N \frac{d^2}{dx^2} (T_N^* \mathbf{u}) = A_N \mathbf{u}.$ 

Aquí se ha utilizado que  $\frac{d}{dx}(T_N^*\mathbf{u})$  se puede expresar exactamente como un polinomio trigonómetrico centrado simétrico, derivando ([2.8\)](#page-12-1) y redefiniendo los coeficientes, por lo que permanece inalterado ante la acción de tomar *N* valores nodales e interpolar mediante  $T_N^*$ .

Con estas consideraciones, ya se está en disposición de demostrar la cuasiconservación del momento discretizado [\(3.7](#page-17-0)). Más concretamente, desarrollaremos

<span id="page-18-0"></span>
$$
\frac{d}{dt}\mathcal{P}_N(t) = -\frac{h}{2}\frac{d}{dt}\left[\langle V_N(t), B_N W_N(t)\rangle - \langle W_N(t), B_N V_N(t)\rangle\right]
$$
(3.9)

en cada uno de los problemas de interés. Comenzando con el lineal, sustituimos [\(3.5](#page-16-2)) en [\(3.9](#page-18-0)), obteniéndose que

$$
\frac{d}{dt}\mathcal{P}_N(t) = -\frac{h}{2} \left[ \langle -A_N W_N(t), B_N W_N(t) \rangle + \langle V_N, B_N A_N V_N(t) \rangle \right. \n- \langle A_N V_N(t), B_N V_N(t) \rangle - \langle W_N(t), -B_N A_N W_N(t) \rangle \n+ \langle -\widehat{A}_N V_N(t), B_N W_N(t) \rangle + \langle V_N, -B_N \widehat{A}_N W_N(t) \rangle \n- \langle -\widehat{A}_N W_N(t), B_N V_N(t) \rangle - \langle W_N(t), -B_N \widehat{A}_N V_N(t) \rangle \right].
$$
\n(3.10)

El primer término en esta expresión se anula ya que  $A_N = B_N^2$  y  $\left\langle B_N^2 U_N, B_N U_N \right\rangle =$  $\langle B_N U_N, B_N^2 U_N \rangle = 0$  para cualquier vector  $U_N$  de R<sup>N</sup>, debido a la antisimetría de  $B_N$ . Realizando un razonamiento análogo para el resto de términos en los que aparece *A<sup>N</sup>* se obtiene que son nulos, así que la derivada del momento discretizado se reduce a

$$
\frac{d}{dt}\mathcal{P}_N(t) = h[\langle \widehat{A}_N V_N, B_N W_N \rangle - \langle \widehat{A}_N W_N, B_N V_N \rangle],
$$

donde de nuevo se ha utilizado la antisimetría de la matriz *B<sup>N</sup>* . Según lo dicho anteriormente, cuando *V<sup>N</sup>* y *W<sup>N</sup>* estén aproximando a funciones muy regulares, estos términos se espera que decrezcan exponencialmente a cero.

Con el fin de estudiar la conservación del momento discretizado en el subproblema no lineal, se sustituye [\(3.6](#page-16-3)) en [\(3.9](#page-18-0)), obteniéndose

$$
\frac{d}{dt}\mathcal{P}_N(t) = -\frac{h}{2}q \left[ \left\langle -(V_N(t).^2 + W_N(t).^2).W_N(t), B_N W_N(t) \right\rangle \right. \\ \left. + \left\langle V_N, B_N (V_N(t).^2 + W_N(t).^2).V_N(t) \right\rangle \right. \\ \left. - \left\langle (V_N(t).^2 + W_N(t).^2).V_N(t), B_N V_N(t) \right\rangle \right. \\ \left. - \left\langle W_N(t), -B_N (V_N(t).^2 + W_N(t).^2).W_N(t) \right\rangle \right].
$$
\n(3.11)

El primer y cuarto sumando coinciden con la regla de cuadratura del rectángulo con distancia *h* entre abscisas para aproximar

$$
q\int_{a}^{b} (T_N^* V_N(t)^2 + T_N^* W_N(t)^2) T_N W_N(t) \frac{d}{dx} T_N^* W_N(t) dx.
$$

Por otro lado, el segundo y tercer término son la regla de cuadratura del rectángulo para aproximar

$$
q\int_{a}^{b} (T_N^* V_N(t)^2 + T_N^* W_N(t)^2) T_N V_N(t) \frac{d}{dx} T_N^* V_N(t) dx.
$$

Sumando los cuatro términos y denotando por *QR,h* la regla del rectángulo aplicada a cierta función se obtiene

$$
\frac{d}{dt}\mathcal{P}_N(t) = \frac{q}{4}Q_{R,h}\left(\frac{d}{dx}\left[(T_N^*V_N(t)^2 + T_N^*W_N(t)^2)^2\right]dx\right).
$$

Más concretamente, denotando a la expresión entre paréntesis de la fórmula de arriba por *f*(*t*),

$$
Q_{R,h}(f(t)) = Q_{R,h}(T_N^*f(t)) = \int_a^b T_N^*f(t)dx = \int_a^b (T_N^*f(t) - f(t))dx + \int_a^b f(t),
$$

dado que la  $Q_{R,h}$  integra exactamente al polinomio trigonométrico  $T_N^* f(t)$ . Como  $f(t)$  =  $\frac{d}{dx}g(t)$  con  $g(t)$  periódica en espacio, la última integral es nula. Además,  $f(t)$  puede ser extendida a una función holomorfa en la banda *|*Im(*z*)*| ≤ β* donde estaría acotada por  $C_{h,\beta}(t)$ , con lo que se tiene, por [[11\]](#page-49-11), que

$$
|T_N^*f(t)-f(t)|=O\left(C_{h,\beta}(t)e^{-\frac{\pi\beta}{h}}\right).
$$

De esta manera, se tiene una cota del mismo tipo para la integral y, finalmente, se deduce de lo de arriba que

$$
\frac{d}{dt}\mathcal{P}_N(t) = O\left(C_{h,\beta}(t)e^{-\frac{\pi\beta}{h}}\right).
$$

Como para el problema lineal también es de esperar que la derivada en tiempo del momento decrezca exponencialmente con *N*, podemos esperar un comportamiento de la forma

$$
\frac{d}{dt}\mathcal{P}_N(t) = O(e^{-C'N}),
$$

para cierta constante *C ′ >* 0, es decir, aunque la derivada no sea nula, se espera que sea muy pequeña para *N* moderado.

### <span id="page-19-0"></span>**3.2. Dispersión**

En este apartado, por simplicidad, se toma el intervalo [0*,* 2*π*]. Se parte de una onda plana  $\psi(x,t) = a e^{i(kx - \omega mt)} (\text{con } k \in \{-\frac{N}{2}\})$ *N*<sub>2</sub>, − <u>N</u><sup>2</sup> + 1, . . . , <u>N</u><sup>2</sup> − 1}) y se trata de ver si el método descrito anteriormente proporciona soluciones numéricas que en el nodo  $(x_i, m\tau)$  sean

<span id="page-19-1"></span>
$$
\Psi_j^m = a \, e^{i(kx_j - \omega m \tau)}.\tag{3.12}
$$

A continuación se procede a calcular  $\Psi^{m+1}_j$  partiendo de  $\Psi^{m}_j$  según el método explicado en [§2.1](#page-10-1) y [§2.2](#page-11-0). Primero se avanza un paso *τ* con *ψ<sup>t</sup>* = *iq|ψ|* <sup>2</sup>*ψ*. La solución numérica a partir de  $(x_j, m\tau)$  de este paso intermedio se denota por  $\Phi_j^m$ . Dada la independencia temporal  $\det |\psi|$  y la solución tomada se tiene  $|\Psi_j^m| = |a|$ , y por tanto

$$
\Phi_j^m = e^{i\tau q|a|^2} \Psi_j^m = a e^{i(kx_j - \tau(\omega m - q|a|^2))}.
$$

A continuación se procede a resolver

$$
\psi_t = i\psi_{xx},
$$

tomando como condición inicial el vector de componentes  $\Phi_i^m$ . Como  $\Phi_i^m$  puede verse  $\psi_j$  is como los valores nodales de un polinomio trigonométrico de grado N de coeficientes  $c_n(0)$  $(n = -\frac{N}{2})$ *n*<sup>2</sup><sub>2</sub>, −<sup>2</sup><sub>2</sub> + 1 . . . ,  $\frac{N}{2}$  − 1) dados por

$$
c_n(0) = \begin{cases} 0 & n \neq k, \\ a e^{i\tau(-\omega m + q|a|^2)} & n = k, \end{cases}
$$
 (3.13)

de la relación ([2.7\)](#page-12-0) se obtiene que

$$
c_n(\tau) = \begin{cases} 0 & n \neq k, \\ a e^{i\tau(-\omega m + q|a|^2 - n^2)} & n = k. \end{cases}
$$

Por tanto, conocidos los coeficientes del polinomio trigonométrico, es inmediato que

$$
\Psi_n^{m+1} = a \, e^{i \left( k x_j - \omega m \tau + q |a|^2 \tau - k^2 \tau \right)}.
$$
\n(3.14)

Para que esto coincida con ([3.12\)](#page-19-1), debe ocurrir

$$
\omega = k^2 - q|a|^2,
$$

expresión idéntica a la relación de dispersión obtenida para las ondas planas con número de onda k y frecuencia *ω* que eran solución de la ecuación NLS. Por tanto, el método numérico aplicado cumple exactamente la relación de dispersión real ([1.8\)](#page-7-2).

Haber obtenido la relación de dispersión real es consecuencia de que la discretización de Fourier es exacta para la solución tomada ya que los coeficientes que se han truncado en la interpolación trigonométrica son nulos, de manera que la expansión es exacta.

### <span id="page-20-0"></span>**3.3. Estabilidad**

Como en la sección previa, se va a trabajar en el intervalo [0*,* 2*π*] por simplicidad. Notemos que en otro caso, mediante un cambio lineal de variable en espacio, siempre podemos llevar el problema a uno en el intervalo [0*,* 2*π*]. Partimos de nuevo de una onda plana y trabajamos con las soluciones numéricas del método, que denotamos por

$$
\Psi_j^m = a \, e^{i(kx_j - \omega m \tau)} = a \, e^{i(kx_j - k^2 m \tau + q|a|^2 m \tau)}.\tag{3.15}
$$

Veamos cómo una perturbación en la condición inicial del problema afecta a la solución numérica en pasos posteriores. Para ello, denotamos a la perturbación en tiempo  $t_m = \tau m$ como

<span id="page-20-2"></span>
$$
\widetilde{\Psi_j^m} = \Psi_j^m (1 + \epsilon_j^m). \tag{3.16}
$$

Supondremos que  $\epsilon_j^0$  corresponde a los valores nodales de una función  $2\pi$ -periódica y pequeña, es decir,  $|\epsilon^0|^2 \ll 1$ . Veamos cómo evoluciona  $\epsilon_j^m$  con m respecto a  $\epsilon_j^0$ .

Aplicando el método numérico propuesto se resuelve en primer lugar [\(2.3](#page-11-2)), por lo que al haber introducido la perturbación se obtiene como solución perturbada de este paso intermedio

<span id="page-20-1"></span>
$$
\widetilde{\Phi_j^m} = \widetilde{\Psi_j^m} \exp\left(i\tau q |\widetilde{\Psi_j^m}|^2\right) = \Psi_j^m (1 + \epsilon_j^m) \exp\left(i\tau q |\Psi_j^m|^2 |1 + \epsilon_j^m|^2\right)
$$
  
= 
$$
\Psi_j^{m+1} \exp\left(i\tau k^2\right) (1 + \epsilon_j^m) \exp\left(i\tau q |a|^2 (|1 + \epsilon_j^m|^2 - 1)\right).
$$
 (3.17)

Aproximando la segunda exponencial hasta orden 1 en  $\epsilon_j^m$  y  $\bar{\epsilon}_j^m$  se tiene

$$
\widetilde{\Phi_j^m} \approx \Psi_j^{m+1} e^{i\tau k^2} (1 + \epsilon_j^m)(1 + i\tau q |a|^2 (\epsilon_j^m + \bar{\epsilon}_j^m)),
$$

y tras despreciar los términos de orden mayor o igual a dos en $\epsilon_j^m$  y  $\bar{\epsilon}_j^m$ ,

$$
\widetilde{\Phi_j^m} \approx \Psi_j^{m+1} e^{i\tau k^2} \left( 1 + \epsilon_j^m + i\tau q |a|^2 (\epsilon_j^m + \bar{\epsilon}_j^m) \right),
$$

obteniéndose así una versión linealizada de la solución intermedia ([3.17](#page-20-1)).

Considerando los polinomios trigonométricos interpoladores [\(2.5](#page-11-5)) de los valores nodales  $\{\epsilon_j^m\}$  y  $\{\Phi_j^m\}$  con coeficientes  $a_n^m$  y  $c_n^m(0)$  respectivamente, se tiene que

$$
c_n^m(0) = \begin{cases} a e^{-i\omega(m+1)\tau} e^{i\tau k^2} \left[ 1 + a_0^m (1 + i q \tau |a|^2) + \bar{a}_0^m i q \tau |a|^2 \right], & n = k, \\ a e^{-i\omega(m+1)\tau} e^{i\tau k^2} \left[ a_{n-k}^m (1 + i q \tau |a|^2) + \bar{a}_{k-n}^m i q \tau |a|^2 \right], & n \neq k. \end{cases}
$$

Esta relación podría parecer únicamente cierta cuando  $k \in \{-N/2, \ldots, N/2 - 1\}$ , sin embargo, su validez se sustenta en tomar el valor de *k* módulo *N* cuando no se esté en dicho supuesto, siendo entonces la relación cierta debido al fenómeno del "aliasing". Un problema totalmente análogo aparece cuando el subíndice en *an−<sup>k</sup>* no pertenece a *{−N/*2*, . . . , N/*2 *−* 1*}* así que, de nuevo, basta tomar su valor módulo N.

A partir de aquí, teniendo en cuenta la relación ([2.7](#page-12-0)), se obtiene que, tras avanzar con la parte lineal del problema,

$$
c_n^m(\tau) = \begin{cases} a e^{-i\omega(m+1)\tau} \left[ 1 + a_0^m (1 + i q \tau |a|^2) + \bar{a}_0^m i q \tau |a|^2 \right] & n = k, \\ a e^{-\omega(m+1)\tau} e^{i\tau k^2} e^{-in^2 \tau} \left[ a_{n-k}^m (1 + i q \tau |a|^2) + \bar{a}_{k-n}^m i q \tau |a|^2 \right] & n \neq k. \end{cases}
$$

Además, por [\(3.16\)](#page-20-2), estos coeficientes son iguales a

$$
c_n^m(\tau) = \begin{cases} a e^{-i\omega(m+1)\tau} \left[ 1 + a_0^{m+1} \right] & n = k, \\ a e^{-i\omega(m+1)\tau} a_{n-k}^{m+1} & n \neq k, \end{cases}
$$

de lo que se deduce que, tanto para  $l \neq 0$  como para  $l = 0$ ,

$$
a_l^{m+1} = e^{-i\tau(l^2+2kl)} \left[ a_l^m (1+iq\tau|a|^2) + \bar{a}_{-l}^m i q\tau |a|^2 \right].
$$

Realizando un desarrollo totalmente análogo desde la expresión conjugada de [\(3.16\)](#page-20-2), se obtiene

$$
\bar{a}_{-l}^{m+1} = e^{i\tau(l^2 - 2kl)} \left[ \bar{a}_{-l}^{m}(1 - i q \tau |a|^2) - a_l^{m} i q \tau |a|^2 \right],
$$

que, junto con la expresión previa, puede escribirse en forma matricial como

$$
\begin{pmatrix} a_l^{m+1} \\ \bar{a}_{-l}^{m+1} \end{pmatrix} = A_l \begin{pmatrix} a_l^m \\ \bar{a}_{-l}^m \end{pmatrix},\tag{3.18}
$$

con matriz *A<sup>l</sup>* igual a

<span id="page-21-0"></span>
$$
\begin{pmatrix} e^{-i\tau(l^2+2kl)} \left( iq\tau|a|^2 + 1 \right) & e^{-i\tau(l^2+2kl)} i\tau q|a|^2 \\ -e^{i\tau(l^2-2kl)} iq\tau|a|^2 & e^{i\tau(l^2-2kl)} \left( 1 - iq\tau|a|^2 \right) \end{pmatrix} . \tag{3.19}
$$

Los autovalores de la matriz  $A_l$  son

$$
\lambda_l^{\pm} = e^{-i\tau 2kl} \left[ \beta_l \pm \sqrt{\beta_l^2 - 1} \right],\tag{3.20}
$$

siendo

$$
\beta_l = \frac{1}{2} \left( -i q \tau |a|^2 e^{il^2 \tau} + i q \tau |a|^2 e^{-il^2 \tau} + e^{-il^2 \tau} + e^{il^2 \tau} \right) \tag{3.21}
$$

$$
=\cos\left(l^2\tau\right) + q\tau|a|^2\sin\left(l^2\tau\right) \tag{3.22}
$$

Para evitar el crecimiento exponencial de  $(a_l^m, \bar{a}_{-l}^m)^T$ , los autovalores de  $A_l$  deben satisfacer *|λ ± l | ≤* 1. Por tanto, la condición de estabilidad del método numérico no depende del valor de *k*, ya que *|e <sup>−</sup>*2*iklτ |* es siempre 1. Esto ya ocurría con el método de Strang (método de escisión simétrico de segundo orden)[[4](#page-49-7)].

Notemos que la estabilidad viene completamente determinada por la acotación de las potencias de *A<sup>l</sup>* , lo cual está directamente relacionado con la acotación de los autovalores de dicha matriz.

Como se demuestra a continuación, la acotación del módulo de los autovalores de la matriz *A<sup>n</sup>* por la unidad es equivalente a que

<span id="page-22-0"></span>
$$
|\beta_n| = |\cos(n^2 \tau) + q\tau|a|^2 \sin(n^2 \tau)| \le 1.
$$
 (3.23)

Demostremos en primer lugar, razonando por contrarecíproco, que  $|\lambda_n^{\pm}| \leq 1$  implica que  $|\beta_n| \leq 1$ .

Si  $\beta_n > 1$  se tendría  $|\lambda_n^+| = |\beta_n + \sqrt{\beta_n^2 - 1}| > 1$ ; así que  $|\lambda_n^{\pm}| \le 1$  implica  $\beta_n \le 1$ . Argumentando de manera análoga para  $\beta_n < -1$  y  $\lambda_n$ , se tiene que  $|\lambda_n^{\pm}| \le 1$  implica  $\beta_n \ge -1$ .

Para la otra implicación, suponemos que  $|\beta_n| \leq 1$  de lo que se deduce que  $\beta_n^2 - 1 \leq 0$  y, por tanto,  $|\lambda_n^{\pm}|^2 = |\beta_n|^2 + |\sqrt{1-\beta_n^2}|^2 = \beta_n^2 + 1 - \beta_n^2 = 1$ . Con esta implicación no sólo hemos demostrado la equivalencia buscada, sino que además, cuando *|βn| ≤* 1, *|λn| ±* = 1.

En particular, por  $(3.23)$  se ha de cumplir  $\beta_n \leq 1$  que, realizando un desarrollo en serie de Taylor en *τ*, equivale a que

$$
1 - n^2 \tau^2 \left( \frac{n^2}{2} - q|a|^2 + O(\tau^2) \right) < 1,\tag{3.24}
$$

es decir, para que haya estabilidad se tiene que cumplir la condición

$$
n^2 > 2q|a|^2 + O(\tau^2).
$$

Este resultado es consistente con la condición de estabilidad encontrada para el problema continuo en la sección [§1.3](#page-8-0), que era  $n^2 \geq 2q|a|^2$ .

Por otra parte, si en la condición  $(3.23)$  $(3.23)$  $(3.23)$  se fija  $q|a|^2$  y  $\tau$ , y definimos

$$
g(n^{2}) = \cos (n^{2}\tau) + q\tau |a|^{2} \sin (n^{2}\tau),
$$

veamos cómo se comporta dicha función considerando *n* 2 como una variable continua a pesar de tomar únicamente valores discretos para nuestros intereses.

Nótese que, en  $n = 0$ , siempre  $q(0) = 1$ , con lo cual dicha frecuencia nunca conduce a crecimiento exponencial del error. Veamos qué ocurre con el resto de frecuencias.

En primer lugar, notemos que, si  $q = 0$  (corresponde al caso de la ecuación lineal), existe siempre estabilidad, ya que el coseno siempre toma valores de módulo menor o igual que 1. Nos centraremos entonces en el caso *q* distinto de 0 y distinguiremos entre *q >* 0 y *q <* 0. En ambos casos, puesto que

$$
g'(x) = -\tau \sin(x\tau) + q\tau^2 |a|^2 \cos(x\tau),
$$

la derivada de *g*(*x*) presenta ceros en los puntos

$$
x_p = \frac{\theta + p\pi}{\tau}, \quad p = 0, 1, \dots,
$$

donde  $\theta := \arctan(q|a|^2 \tau)$  y la función  $g(x)$  entre dichos puntos es estrictamente creciente o decreciente.

En el caso  $q < 0$ , la función *g* decrece  $(g'(x) < 0)$  si  $x \in (x_{2p}, x_{2p+1})$  mientras que crece  $(g'(x) > 0)$  si  $x \in (x_{2p+1}, x_{2p+2})$ . Respecto al caso  $q > 0$ ,  $g(x)$  decrece en  $(x_{2p+1}, x_{2p+2})$  y crece si *x ∈* [0*, x*0) *∪* (*x*2*p, x*2*p*+1). En particular, *g ′* (0) toma el mismo signo que *q*, así que *g* en el origen es decreciente para *q <* 0 y creciente para *q >* 0.

Veamos que, en los puntos en los que se anula la derivada *g ′* (*x*), no se satisface la condición de estabilidad [\(3.23\)](#page-22-0), ya que

$$
\begin{aligned} \left| \cos(x_p \tau) + q |a|^2 \tau \sin \left( x_p \tau \right) \right| &= \left| \cos(\theta + p \pi) + q |a|^2 \tau \sin \left( \theta + p \pi \right) \right| \\ &= \left| \cos \left( \arctan \left( q |a|^2 \tau \right) \right) (-1)^p + q |a|^2 \tau \sin \left( \arctan \left( q |a|^2 \tau \right) \right) (-1)^p \right| \\ &= \left| \frac{1}{\sqrt{1 + q^2 |a|^4 \tau^2}} + q |a|^2 \tau \frac{q |a|^2 \tau}{\sqrt{1 + q^2 |a|^4 \tau^2}} \right| \\ &= \left| \sqrt{1 + q^2 |a|^4 \tau^2} \right| > 1. \end{aligned}
$$

Este hecho se observa en las gráficas de la figura [3.1](#page-23-0) que representan la función *g* y la región en la que se satisface la condición de estabilidad en rojo.

La representación se ha realizado para  $q = -1$  y  $q = 1$ , para ciertos valores de  $\tau$  y *a*, de manera que son observables las diferencias en el tipo de gráfica a consecuencia del signo de *q*.

<span id="page-23-0"></span>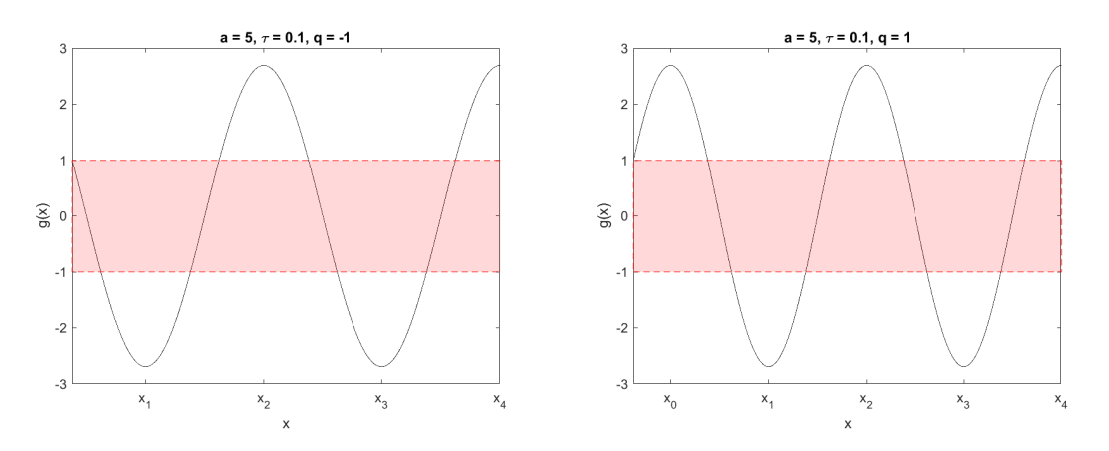

Figura 3.1: Función *g*(*x*) que determina la estabilidad numérica según ([3.23](#page-22-0))

A continuación, se busca expresar la condición de estabilidad de manera que la desigualdad indique la distancia a la que deben estar los valores discretos  $n^2$  de los puntos  $x_p$ ,  $p =$ 

0*,* 1*, . . .*. Con este fin se desarrolla la siguiente cadena de equivalencias

$$
|\cos (n^2 \tau) + q \tau |a|^2 \sin (n^2 \tau)| = 1
$$
  
\n
$$
\Leftrightarrow |\cos (n^2 \tau) \frac{1}{\sqrt{1+q^2|a|^4 \tau^2}} + \sin (n^2 \tau) \frac{q \tau |a|^2}{\sqrt{1+q^2|a|^4 \tau^2}}| = \frac{1}{\sqrt{1+q^2 \tau^2 |a|^4}}
$$
  
\n
$$
\Leftrightarrow |\cos (n^2 \tau) \cos (\theta) + \sin (n^2 \tau) \sin (\theta)| = \cos (\theta) \quad \Leftrightarrow \quad |\cos (n^2 \tau - \theta)| = \cos (\theta)
$$
  
\n
$$
\Leftrightarrow |n^2 \tau - \theta - p \pi| = |\theta| \text{ para algún } p \in \mathbb{Z} \quad \Leftrightarrow \quad |n^2 - x_p| = \frac{|\theta|}{\tau} \text{ para algún } p \in \mathbb{Z}
$$

De esta cadena de equivalencias y dado que si  $n^2 = x_p$  la condición de estabilidad ([3.23](#page-22-0)) no se satisface si  $q \neq 0$ , se tiene que dicha condición es equivalente a que, para todo *p* entero,

<span id="page-24-4"></span>
$$
|n^2 - x_p| > \frac{|\theta|}{\tau}.
$$
\n(3.25)

Una vez obtenida esta expresión y separando casos según el signo de *q*, se buscan condiciones sobre *N* y *τ* de manera que se cumpla la restricción obtenida.

Para el caso *q >* 0, se tiene que *θ >* 0 y la condición de estabilidad se corresponde con que *n* <sup>2</sup> pertenezca a las zonas rojas en la figura [3.2.](#page-24-0)

<span id="page-24-0"></span>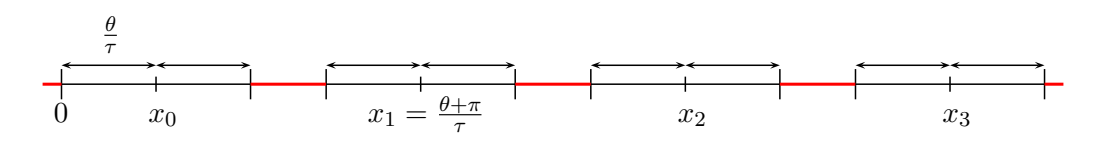

Figura 3.2

Una manera de garantizar que  $n^2$  no sobrepase la primera zona roja para  $n \in \{-\frac{N}{2}, -\frac{N}{2} + \frac{N}{2}\}$  $1, \ldots, \frac{N}{2} - 1$ } es que se cumpla

<span id="page-24-1"></span>
$$
\frac{N^2}{4} \le \frac{\pi}{\tau} \iff \tau \le \frac{4\pi}{N^2} = \frac{h^2}{\pi}.\tag{3.26}
$$

En ese caso, cada frecuencia *n* es estable si

<span id="page-24-3"></span>
$$
n^2 \ge \frac{2\theta}{\tau},\tag{3.27}
$$

que corresponde a que esté exactamente en la primera zona roja si se le une a la condición [\(3.26\)](#page-24-1). Cuando  $\tau$  es pequeño  $\theta \sim q |a|^2 \tau$ , de manera que dicha condición se parece a

$$
n^2 \ge 2q|a|^2,
$$

que es la condición de estabilidad que aparecía en el problema continuo.

Considerando el caso  $q < 0$ , se obtiene que  $\theta < 0$  y la condición de estabilidad se satisface cuando *n* <sup>2</sup> pertenece a las zonas rojas de la figura [3.3](#page-24-2)

<span id="page-24-2"></span>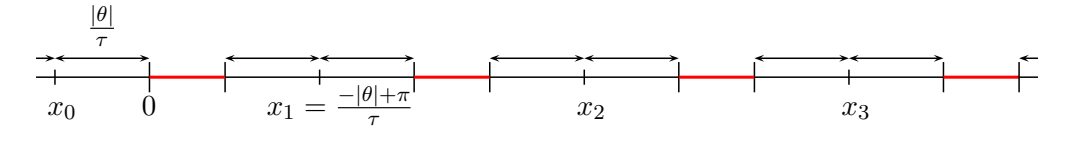

Figura 3.3

En el problema continuo no aparecían inestabilidades si *q <* 0. Para evitar que aparezcan en el caso discreto, es suficiente garantizar que  $n^2$  para  $n \in \{-\frac{N}{2}, -\frac{N}{2}+1, \ldots, \frac{N}{2}-1\}$  no pase de la primera zona roja del diagrama. Para ello basta imponer

$$
\frac{N^2}{4}\leq \frac{\pi+2\theta}{\tau},
$$

que es equivalente a

<span id="page-25-0"></span>
$$
\frac{\tau}{2\theta + \pi} \le \frac{4}{N^2} = \frac{h^2}{\pi^2}.
$$
\n(3.28)

En particular, si *τ* es pequeño, dado que *|θ| ∼ |q||a|* 2 *τ* , la condición equivale a

$$
N^2\tau\leq 4(\pi-2|q||a|^2\tau) \ \Leftrightarrow \ \tau\leq \frac{4\pi}{N^2+8|q||a|^2}.
$$

Las restricciones ([3.26](#page-24-1)) y ([3.28](#page-25-0)) son suficientes para garantizar que la condición ([3.23](#page-22-0)) se cumple. Sin embargo, no son necesarias. En otras palabras, se puede obtener estabilidad sin imponer dichas restricciones. Además, dichas desigualdades expresadas en función de la longitud de paso, *h*, son válidas para cualquier intervalo general [*a, b*].

### <span id="page-26-0"></span>**Capítulo 4**

# **Experimentos Numéricos**

En este capítulo se comprueba la veracidad de las condiciones de estabilidad obtenidas en [§3.3](#page-20-0). Además, se obtiene el error en la conservación de la energía y se comprueba que el error en el momento y en la masa es despreciable para cualquier valor del paso de tiempo *τ.*

### <span id="page-26-1"></span>**4.1. Estabilidad**

Consideramos la ecuación NLS con condición inicial  $\psi(x,0) = \frac{1}{2}$ , es decir, trabajamos con la solución independiente de *x*

$$
\psi(x,t) = \frac{1}{2} \exp(\frac{iqt}{4}).\tag{4.1}
$$

Para estudiar la inestabilidad del método numérico introducimos una perturbación en la condición inicial. La condición inicial perturbada que se toma es

<span id="page-26-2"></span>
$$
\psi(x) = 0.5 \left[ 1 + 0.1 \left( 1 + \frac{2|x|}{L} \right) \right], \quad x \in \left[ -\frac{L}{2}, \frac{L}{2} \right].
$$
\n(4.2)

El estudio realizado en [§3.3](#page-20-0) de la estabilidad al introducir una perturbación sobre una onda plana se ha realizado para perturbaciones 2*π*-periódicas. Sin embargo, las condiciones [\(3.26\)](#page-24-1) y [\(3.28\)](#page-25-0) expresadas en función de *h* son válidas para un intervalo general.

El análisis de la estabilidad se realiza para valores positivos y negativos de *q*, tomando en cada caso distintas ternas de  $\tau$ ,  $L$ ,  $\gamma$  *N* para poder observar las diferencias según se esté en la región estable o inestable. Para cada uno de estos conjuntos de valores se va a representar el módulo de la solución numérica  $|\Psi_j^m|$  y el módulo de los coeficientes  $c_n$ del polinomio trigonométrico interpolador de la misma. En el caso de los coeficientes, se representa únicamente para  $n \in \{0, \ldots, \frac{N}{2}\}$ 2 *}* por la simetría de la solución.

Comencemos con el caso  $q > 0$ , en particular con  $q = 2$ . Tomando  $L = 16$  y  $N = 30$  se tiene que la condición de estabilidad ([3.26](#page-24-1)) se transforma en

$$
\tau \le \frac{16^2}{30^2 \pi} \approx 0.0905.
$$

Por tanto, tomando  $\tau = 0.090$  cada frecuencia  $n \in \{-\frac{N}{2}, \ldots, \frac{N}{2} - 1\}$  cumple que  $n^2$  no sobrepasa la primera zona de estabilidad, representada por la primera zona roja en la figura [3.2](#page-24-0). Con este valor de *τ* únicamente aparecen inestabilidades asociadas a los dos modos

de frecuencia menor (*|n|* = 1*,* 2)), que son los que no cumplen la condición equivalente a [\(3.27\)](#page-24-3) en el intervalo [*− L*  $\frac{L}{2}, \frac{L}{2}$  $\frac{L}{2}$ . Más concretamente, la inestabilidad de estas frecuencias se debe a que no satisfacen

$$
\left(\frac{2\pi n}{L}\right)^2 \ge \frac{2\theta}{\tau} \approx 1.0007,
$$

lo que es análogo a no alcanzar la primera zona de estabilidad de la figura [3.2](#page-24-0). Esto se corresponde con la inestabilidad que aparece en el problema continuo y puede observarse en la figura [4.1](#page-27-0) tanto en las perturbaciones visibles en el tiempo, correspondientes a frecuencias 1 y 2 en espacio (a), como en el crecimiento con el tiempo del valor absoluto de los coeficientes  $|c_n^m|$  (b), que es más notable para esas dos frecuencias.

<span id="page-27-0"></span>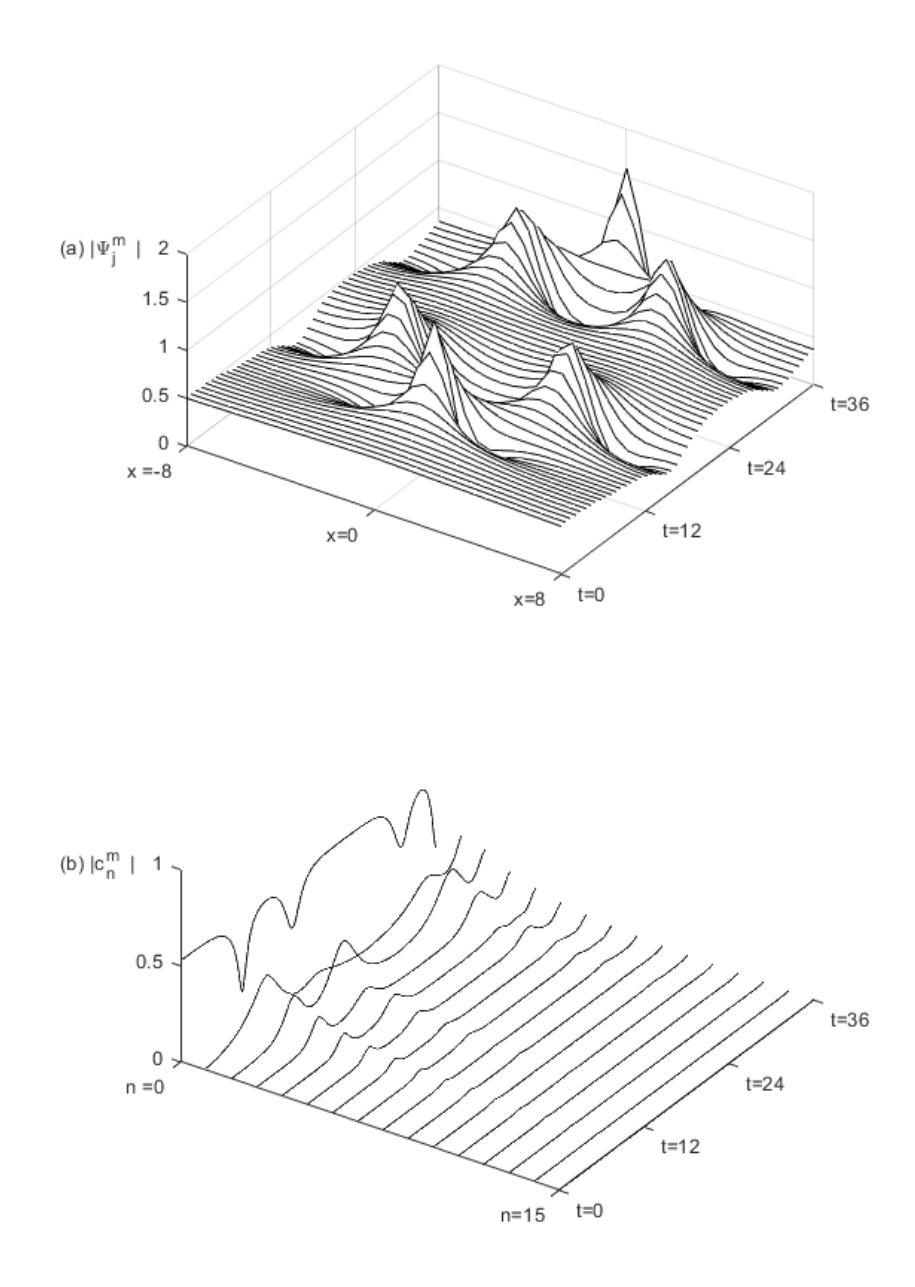

Figura 4.1: Solución de la ecuación NLS con condición inicial ([4.2](#page-26-2))  $q = 2.0 \quad a = 0.5 \quad L = 16 \quad \tau = 0.09 \quad N = 30$ 

A continuación, se cambia el valor del paso de tiempo a *τ* = 0*.*091 de manera que la condición ([3.26](#page-24-1)) deja de cumplirse. En este caso, a las inestabilidades *|n|* = 1 y *|n|* = 2 se les une la inestabilidad de alta frecuencia correspondiente a *|n|* = 15. La inestabilidad de dicha frecuencia para estos valores concretos se debe principalmente que al aumentar *τ* la zona inestable en cuyo centro se sitúa *x*<sup>1</sup> se ha desplazado hacia el origen, como queda claro en la figura [4.2.](#page-28-0) Al variar *τ* , además del efecto ya comentado, la anchura de las regiones inestables, dada por 2 *θ τ* , cambia pero el cambio producido para los valores de *τ* aquí considerados es irrelevante, de manera que en ambos casos

$$
\frac{|\theta|}{\tau} \approx 0.5 \quad \text{y} \quad \left(\frac{2\pi 15}{L}\right)^2 \approx 34.698.
$$

Los valores  $\left\{ \left( \frac{2\pi n}{L} \right)$  $\left(\frac{\pi n}{L}\right)^2$ } se corresponden a los asteriscos en la figura [4.2,](#page-28-0) de manera que el correspondiente a  $n = 15$  ha pasado a estar en la zona de inestabilidad correspondiente a *x*<sup>1</sup> al aumentar *τ* .

<span id="page-28-0"></span>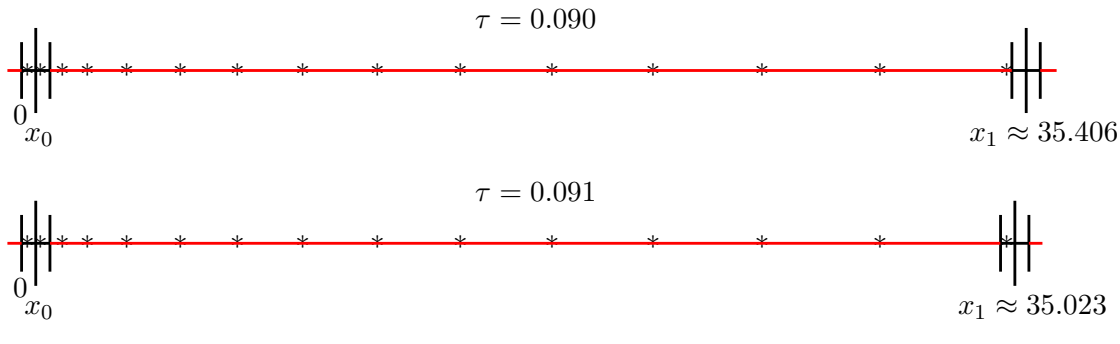

Figura 4.2

En la figura [4.3](#page-28-1) se ha representando frente a cada frecuencia el máximo del valor absoluto de los autovalores de la matriz de estabilidad [\(3.19](#page-21-0)) para los parámetros particulares de este problema. De esta manera, se confirma que la frecuencia asociada a *l* = 15 pasa a ser inestable con el cambio de *τ* realizado.

<span id="page-28-1"></span>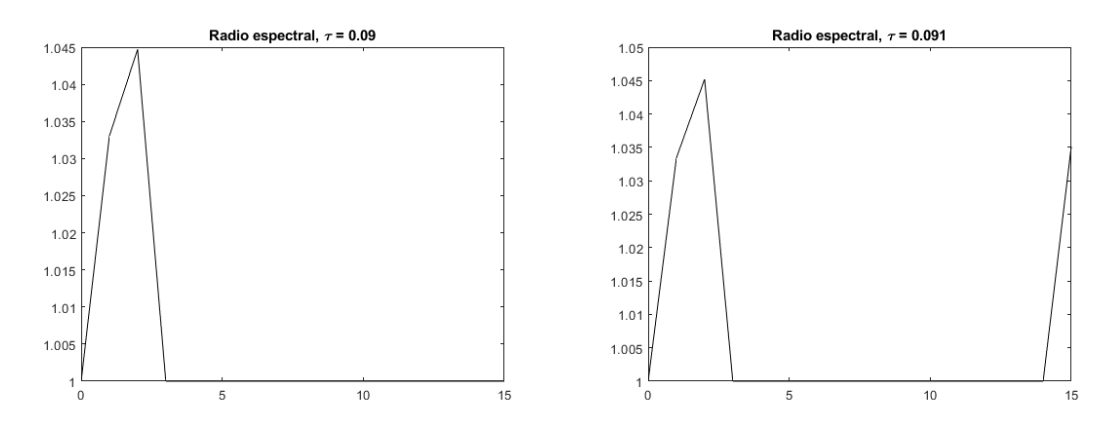

Figura 4.3: Radio espectral de la matriz de estabilidad  $q = 2.0 \quad a = 0.5 \quad L = 16 \quad N = 30$ 

La solución numérica se muestra en la figura [4.4,](#page-29-0) que corrobora tanto en el valor absoluto de la solución como en el espacio de frecuencias la inestabilidad debida a la frecuencia  $|n| = 15$ , que se une a las de las frecuencias  $|n| = 1$  y  $|n| = 2$ .

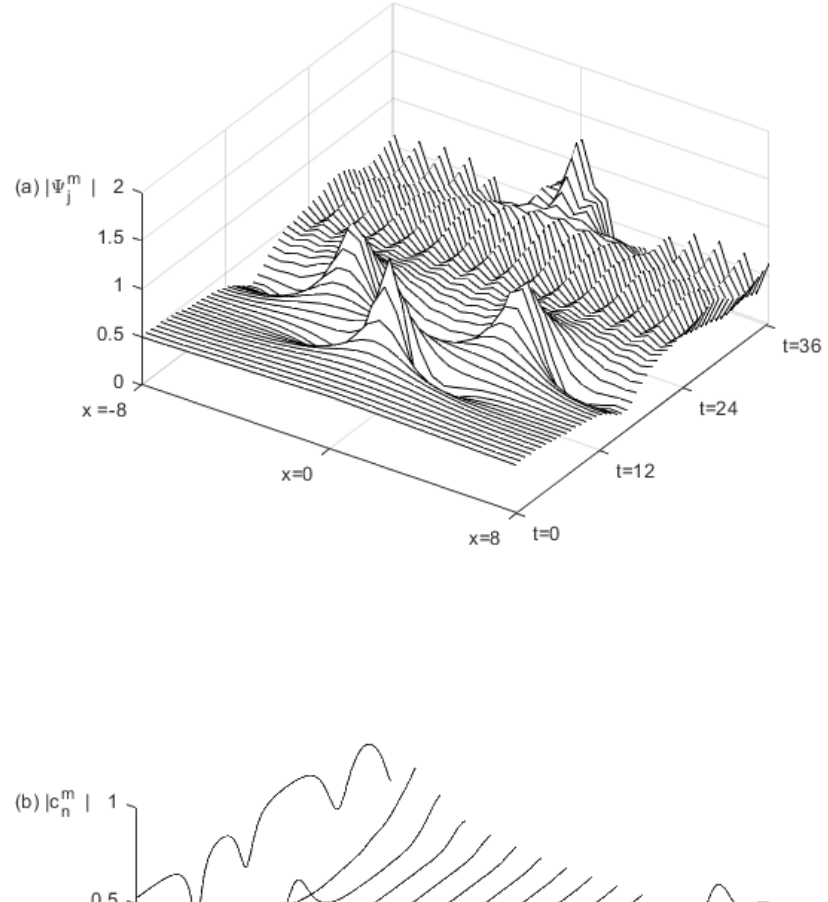

<span id="page-29-0"></span>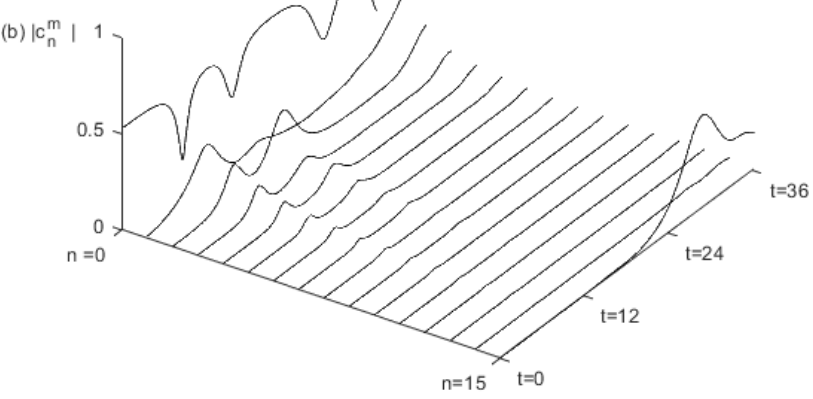

Figura 4.4: Solución de la ecuación NLS con condición inicial ([4.2](#page-26-2))  $q = 2.0 \quad a = 0.5 \quad L = 16 \quad \tau = 0.091 \quad N = 30$ 

Tanto en el caso  $\tau = 0.090$  como en el caso  $\tau = 0.091$ , el crecimiento de las inestabilidades, al estar representadas por el módulo de la solución numérica, está en gran parte controlado por la propiedad de conservar la masa del método numérico [§3.1.1.](#page-13-2) Sin embargo, esta propiedad no garantiza que la solución sea precisa para tiempos largos. De hecho, dadas las longitudes del paso en tiempo ( $\tau = 0.09, \tau = 0.091$ ) y de las subdivisiones espaciales (*h ≈* 0*.*53), es esperable que la solución no sea muy precisa para tiempos largos.

Consideramos ahora el caso *q <* 0, en particular *q* = *−*2, e integramos la ecuación NLS con la condición inicial perturbada en el intervalo [*−*2*.*975*,* 2*.*975], es decir, *L* = 5*.*95.

En esta ocasión, fijamos el valor del paso de tiempo en  $\tau = 0.05$  y tomamos distintos valores del número de divisiones del intervalo, *N*. La restricción de estabilidad para el caso *q <* 0 [\(3.28\)](#page-25-0) en estas condiciones y expresada en función del número de intervalos es

$$
N \leq \frac{L}{\pi} \sqrt{\frac{2\theta+\pi}{\tau}} \approx 14.89,
$$

por lo que, para satisfacer la condición de estabilidad, es necesario tomar *N ≤* 14. Sin embargo, la desigualdad ([3.28](#page-25-0)) es suficiente para garantizar la estabilidad pero no necesaria, como se puede observar en la figura [4.5,](#page-30-0) donde se mantiene la estabilidad a pesar de que  $N = 20$ . En las figuras [4.6](#page-30-0) y [4.7](#page-30-0) queda clara la inestabilidad que aparece con  $|n| = 13$ cuando  $N = 26$ .

<span id="page-30-0"></span>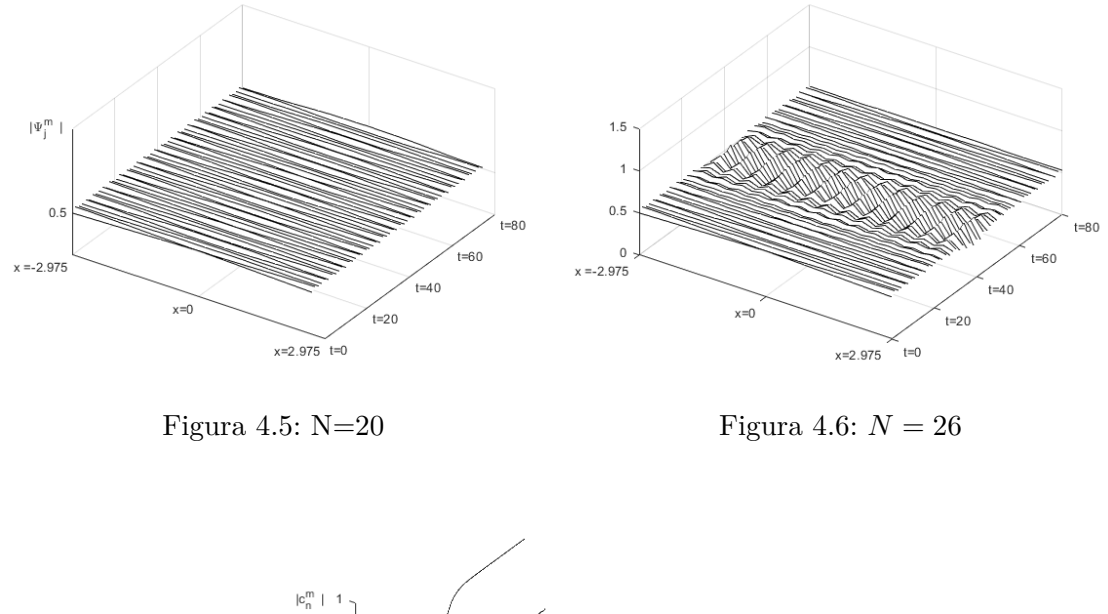

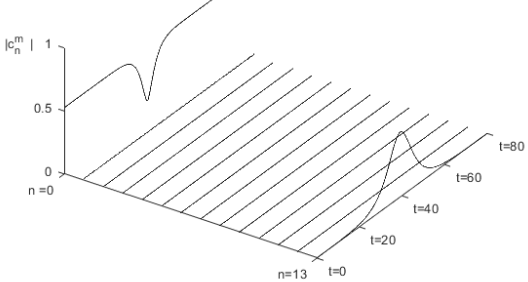

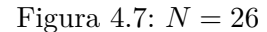

Soluciones de la ecuación NLS con condición inicial [\(4.2](#page-26-2))  $q = -2.0 \quad a = 0.5 \quad L = 5.95 \quad \tau = 0.05$ 

Aunque a partir del modo *|n|* = 8 se sobrepasa la primera zona de estabilidad, representada por la primera zona roja en la figura [3.3](#page-24-2) particularizada a estos parámetros, ninguna frecuencia hasta  $|n| = 13$  está en alguna región de inestabilidad.

También es destacable que para *t ≈* 70 se vuelve al estado inicial, se ha producido conservación de la masa, al compensarse el crecimiento de la frecuencia *n* = 13 con el decrecimiento en  $n = 0$ .

Dividiendo el intervalo considerado en *N* = 30 subintervalos iguales aparecen inestabilidades asociadas a las frecuencias asociadas a *|n|* = 13 y *|n|* = 15, como se muestra en <span id="page-31-0"></span>la figura [4.8](#page-31-0) donde se ha representado el máximo valor absoluto de los autovalores de la matriz de estabilidad  $(3.19)$  $(3.19)$  $(3.19)$  para  $n \in \{0, 1, \ldots, N\}$ .

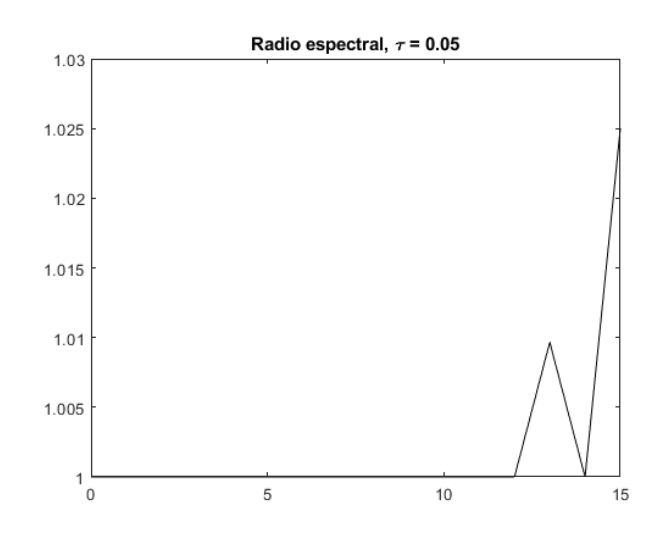

Figura 4.8: Máximo valor absoluto de los autovalores de la matriz de estabilidad  $q = -2.0$   $a = 0.5$   $L = 5.95$   $\tau = 0.05$   $N = 30$ 

Dada la condición ([3.25](#page-24-4)), transformada para un intervalo general  $(n \to \frac{2\pi n}{L})$ , es sencillo comprobar que la inestabilidad de la frecuencia *|n|* = 13 se corresponde con la zona correspondiente a *x*3, mientras que la frecuencia *|n|* = 15 debe su inestabilidad a la región en cuyo punto medio se encuentra *x*4.

La figura [4.9](#page-32-1) (b) muestra los coeficientes de la solución numérica hasta tiempo  $t=40$ . Se corrobora el crecimiento en tiempo de los coeficientes asociados a las frecuencias  $n = 13$  y  $n = 15$  y la correspondiente visualización en la figura [4.9](#page-32-1) (a) de perturbaciones asociadas a esas frecuencias.

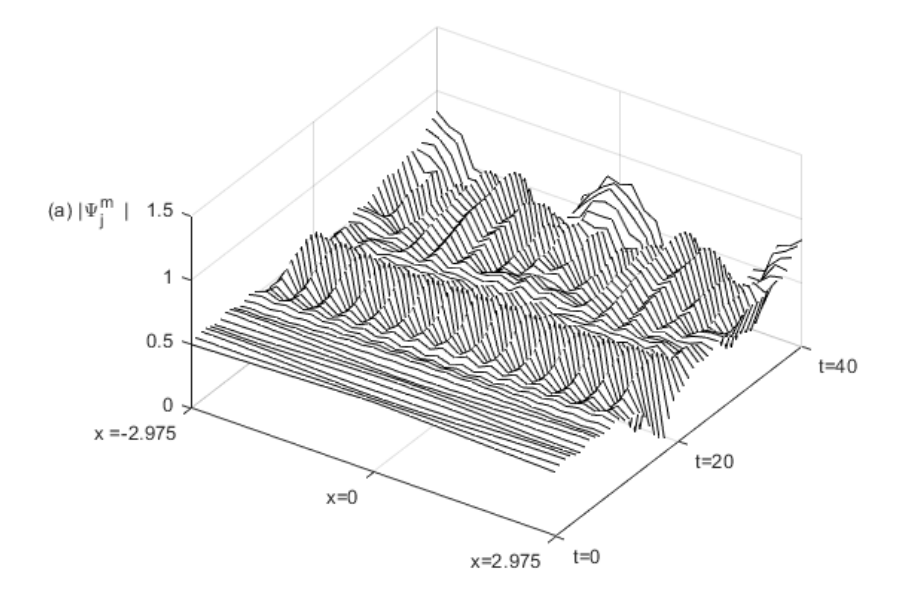

<span id="page-32-1"></span>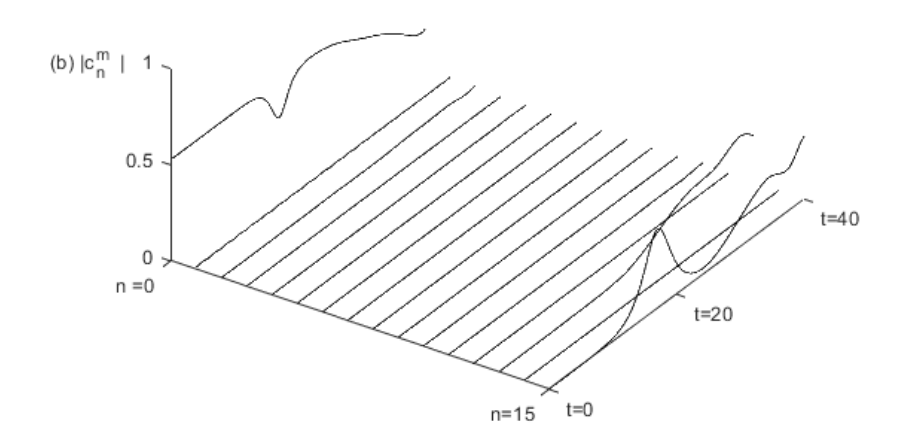

Figura 4.9: Solución de la ecuación NLS con condición inicial ([4.2](#page-26-2))  $q = -2.0$   $a = 0.5$   $L = 5.95$   $\tau = 0.05$   $N = 30$ 

### <span id="page-32-0"></span>**4.2. Invariantes**

Comprobemos ahora la conservación de los invariantes presentados y veamos cómo afectan las inestabilidades a estas magnitudes. De nuevo consideramos el caso de la integración de una onda plana constante en espacio (*k* = 0) con la condición inicial perturbada según  $(4.2).$  $(4.2).$ 

Distinguiremos de nuevo entre los casos *q* positivo y negativo. Para ambos, mediremos para distintos pasos de tiempo el error en la energía y lo representaremos frente al tiempo con el fin de comprobar hasta qué punto se conserva numéricamente y determinar el efecto de la inestabilidad del método numérico. Además, comprobaremos que, al integrar, el error cometido en la conservación de masa y momento es despreciable para cualquier valor de *τ* , como se predijo en §[3.1.1](#page-13-2) y [§3.1.3,](#page-14-1) respectivamente.

Para calcular la masa discretizada se utiliza la expresión ([3.1\)](#page-13-3).

Por otro lado, la discretización natural de la energía continua [\(1.3](#page-6-2)) es

$$
\mathcal{E}_N^m = \frac{1}{2} h \left[ N \frac{4\pi^2}{L^2} \sum_{n=-\frac{N}{2}}^{\frac{N}{2}-1} n^2 |c_n^m|^2 - \frac{q}{2} \sum_{j=0}^{N-1} |\Psi_j^m|^4 \right],
$$

donde el primer término resulta de integrar exactamente

$$
\frac{1}{2} \int_{a}^{b} |T'_{N}(x)|^{2} dx = \frac{1}{2} \int_{a}^{b} \left| \sum_{n=-N/2}^{N/2-1} c_{n}^{m} \frac{2 \pi i n}{b-a} e^{2 \pi i n \frac{x-a}{b-a}} \right|^{2} dx = \frac{b-a}{2} \sum_{n=-N/2}^{N/2-1} |c_{n}|^{2} \frac{4 \pi^{2} n^{2}}{(b-a)^{2}},
$$

y el segundo resulta de aplicar la fórmula del rectángulo a

$$
-\frac{q}{4}\int_a^b |T_N(x)|^4 dx.
$$

(Recordemos que *T<sup>N</sup>* es el polinomio trigonométrico centrado ([2.5\)](#page-11-5))

A la hora de computar el momento discretizado [\(3.7](#page-17-0)), se recurre a los coeficientes del polinomio trigonómetrico centrado simétrico ([2.8\)](#page-12-1), como en §[3.1.3](#page-14-1), aunque en esta sección lo calcularemos sin separar en parte real e imaginaria la solución. Más concretamente,

<span id="page-33-1"></span>
$$
\mathcal{P}_N^m = \frac{1}{2} \int_a^b \text{Im}(T_N^*(x, t_m) \cdot \overline{T_N^*}'(x, t_m)) dx
$$
  
\n
$$
= \frac{1}{2} \int_a^b \text{Im}\left[\frac{1}{4} \frac{\pi i N}{b - a} |c_{-\frac{N}{2}}^m| - \frac{2\pi i}{b - a} \sum_{-\frac{N}{2}+1}^{\frac{N}{2}-1} |c_n^m|^2 n - \frac{1}{4} \frac{\pi i N}{b - a} |\overline{c}_{-\frac{N}{2}}^m| \right] dx
$$
  
\n
$$
= -\pi \sum_{n=-\frac{N}{2}+1}^{\frac{N}{2}-1} n |c_n^m|^2,
$$
\n(4.3)

donde  $T^*_{N}(x,t)$  es el mencionado polinomio trigonométrico centrado simétrico y el vector de coeficientes  $\mathbf{c_N^m} = \frac{1}{N}$  $\frac{1}{N}F_N\Psi_N^m$  ha sido previamente calculado en la obtención de la solución.

Además de comprobar la conservación de estos invariantes, se va a intentar evitar las posibles inestabilidades del método numérico para lo que se propone lo siguiente.

Para *q >* 0, recordemos que las posibles inestabilidades que imitan las del problema continuo son las correspondientes a la primera zona negra en la figura [3.2](#page-24-0). Aparte de ser inestabilidades inevitables, corresponden a frecuencias pequeñas, que son las que usualmente almacenan la mayor información de las funciones (al menos de las regulares). Sin embargo, las frecuencias inestables a la derecha de la primera zona roja en la figura [3.2](#page-24-0) no se corresponden ya con las del problema continuo. En el caso de longitud de intervalo *L*, la localización de dichas frecuencias corresponde a

$$
\left(\frac{2\pi n}{L}\right)^2 > \frac{\pi}{\tau}.
$$
\n
$$
\sqrt{\tau}|n| > \frac{L}{2\sqrt{\pi}},
$$
\n(4.4)

lo que proponemos es controlar el crecimiento de los coeficientes de la discretización pseudoespectral,  $c_n^m$ , de manera que, si  $|c_n^{m+1}| > 1.000001 |c_n^m|$ , se redefine

Por este motivo, cuando

<span id="page-33-0"></span>
$$
\hat{c}_n^{m+1} = c_n^{m+1} \frac{|c_n^m|}{c_n^{m+1}}.
$$
\n(4.5)

De esta manera, el coeficiente correspondiente a esa frecuencia *n* no puede crecer en módulo con el tiempo, tal y como ocurre en la estabilidad del problema continuo.

Para el caso *q <* 0, donde no existen inestabilidades del problema continuo, proponemos controlar todas las frecuencias inestables, que según la figura [3.3,](#page-24-2) comienzan a partir de

$$
\left(\frac{2\pi n}{L}\right)^2 > \frac{\pi - 2|\theta|}{\tau}.
$$

Por ello, teniendo en cuenta que *θ <* 0, siempre que

$$
\sqrt{\tau}|n| > \frac{L}{2\sqrt{\pi}}\sqrt{1 + \frac{2\theta}{\pi}},\tag{4.6}
$$

se redefinen, en cada paso, los coeficientes según [\(4.5](#page-33-0)) cuando su crecimiento es tal que la desigualdad  $|c_n^{m+1}| > 1.000001 |c_n^m|$  es cierta.

Comencemos por el caso  $q > 0$ , donde existen inestabilidades para las frecuencias menores que son inevitables, ya que están asociadas a la inestabilidad del problema continuo. Tomamos el mismo intervalo, distancia entre abscisas y número de onda que para el caso *q* positivo de la sección previa ( $q = 2, N = 30, L = 16$ ). Consideremos los pasos de tiempo *τ ∈ {*0*.*091*,* 0*.*090*,* 0*.*009*,* 0*.*0009*}* y veamos cómo afecta la inestabilidad asociada al modo *n* = 15 para *τ* = 0*.*091, vista en la sección previa, a la conservación de los invariantes y el efecto de aplicar el filtro de inestabilidades [\(4.5](#page-33-0)) en este caso.

Las figuras [4.10,](#page-34-0) [4.11](#page-35-0) y [4.12](#page-35-1) muestran la integración original en la gráfica (a) y con el filtro activado en la gráfica (b).

En particular, la figura [4.10](#page-34-0) muestra el error cometido en cuanto a la conservación de la energía. Respecto a la integración con los dos pasos de tiempo mayores, la figura [4.10](#page-34-0) (a) muestra que la conservación de la energía se ve afectada por la inestabilidad mostrada en la sección anterior en  $\tau = 0.091$  provocando una diferencia en el error del orden de 10<sup>2</sup> para tiempos entre  $t = 10$  y  $t = 36$ . Por otra parte, la integración con  $\tau = 0.009$  y  $\tau = 0.0009$  no sólo mantiene el error en la energía controlado hasta *t* = 36, sino que para tiempos cortos el error se ve reducido aproximadamente en la misma cantidad que el paso de tiempo, confirmándose el orden 1 del método. La gráfica (b) de la misma figura muestra que la implementación del control de inestabilidades mejora drásticamente el error en la energía en la integración con *τ* = 0*.*091 al controlar el crecimiento de los coeficientes asociados a la frecuencia correspondiente a *n* = 15. Para los otros tres pasos de tiempo el control de inestabilidades no se activa para ninguna de las frecuencias por satisfacerse la condición ([3.26](#page-24-1)).

<span id="page-34-0"></span>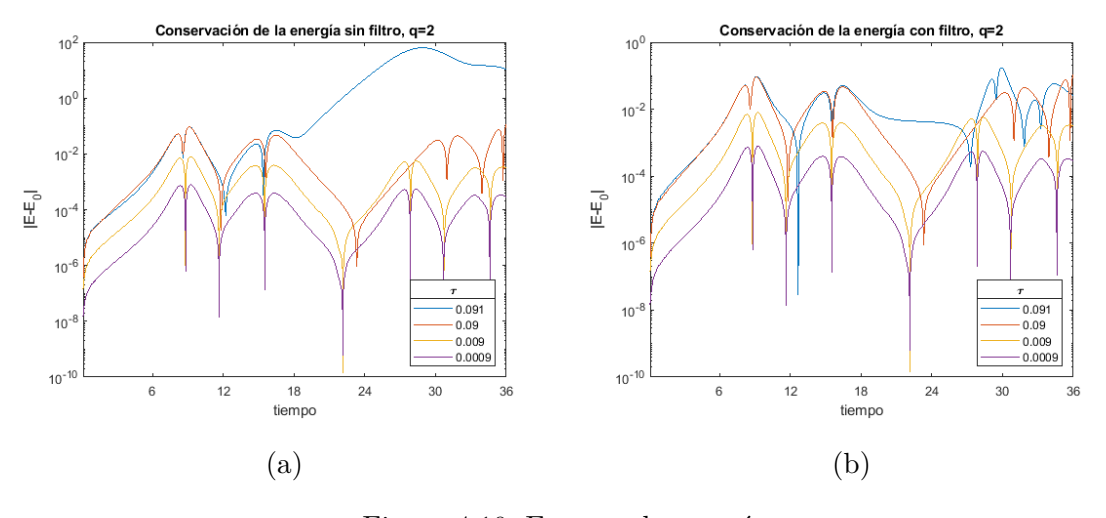

Figura 4.10: Error en la energía.  $q = 2.0$   $q = 0.5$   $L = 16$   $N = 30$ 

La propiedad del método numérico para conservar la masa se confirma en la figura [4.11](#page-35-0) (a). En ella se representa el error en la masa frente al tiempo y puede observarse que dicho error es del orden del error de redondeo inicialmente. Evidentemente, dicho error se va acumulando con el tiempo, pero es despreciable hasta tiempos moderados, como cabía esperar. Sin embargo, en la gráfica (b) se observa cómo, al activarse el control de inestabilidades para  $\tau = 0.091$ , la solución se ve alterada perdiéndose la conservación de la masa.

<span id="page-35-0"></span>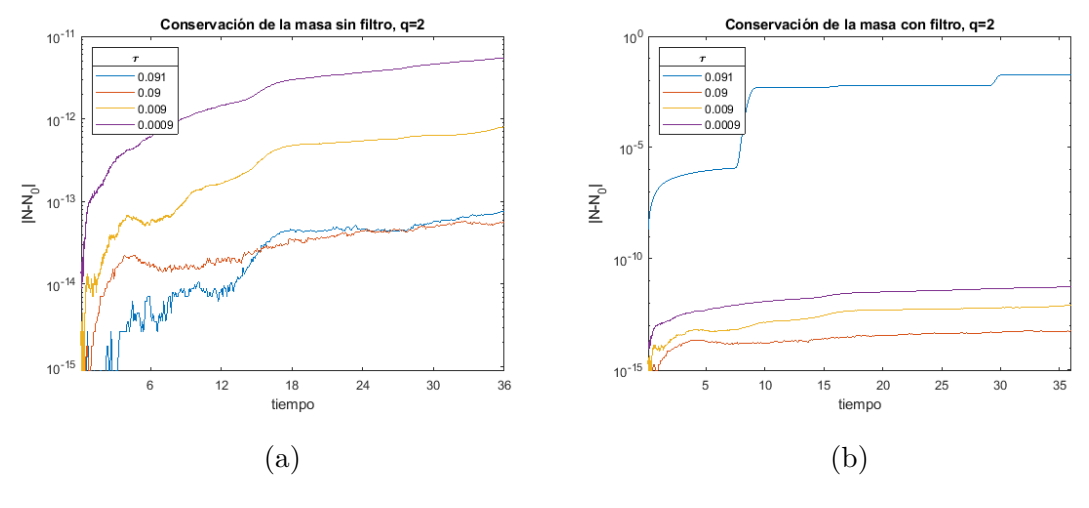

Figura 4.11: Error en la masa  $q = 2.0 \quad a = 0.5 \quad L = 16 \quad N = 30$ 

A diferencia de la masa, el momento no se conserva exactamente como se demostró en [§3.1.3.](#page-14-1) Sin embargo, la pseudo-conservación del momento es suficientemente fuerte y el error en este invariante se mantiene en órdenes similares al error en la masa. Para los valores concretos en estudio, el control de inestabilidades únicamente actúa sobre la frecuencia  $n = N/2 = 15$ , por lo que el momento discretizado  $(4.3)$  $(4.3)$  no se ve afectado, como muestra la figura [4.12,](#page-35-1) por no depender del coeficiente asociado a dicha frecuencia.

<span id="page-35-1"></span>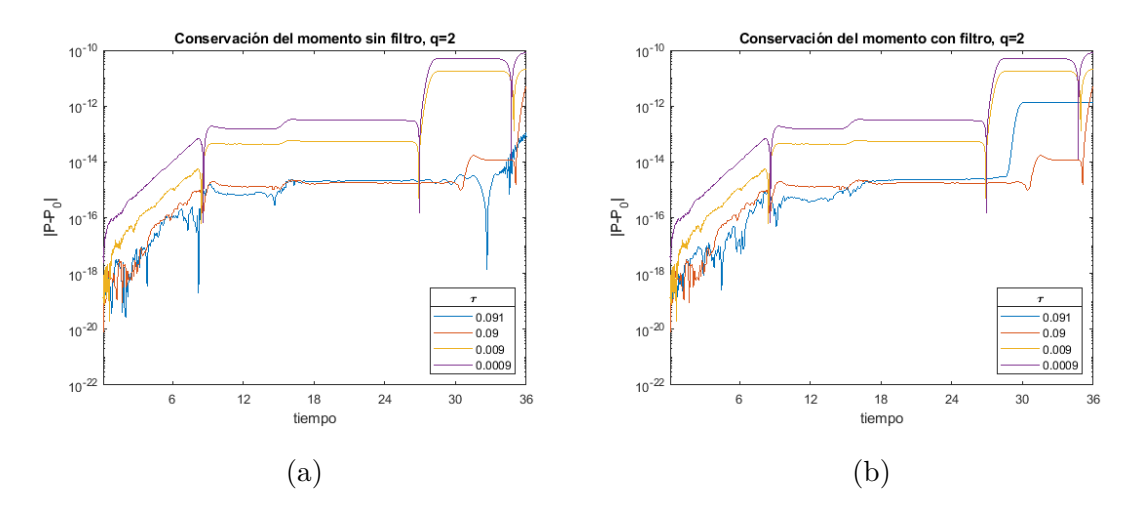

Figura 4.12: Error en el momento  $q = 2.0 \quad a = 0.5 \quad L = 16 \quad N = 30$ 

Para analizar la conservación de los invariantes en el caso *q <* 0, se toma *q* = *−*2, *L* = 5*.*95 y *N* = 20, valores ya tratados en la sección previa y para los que no se obtuvieron inestabilidades tomando  $\tau = 0.05$ , a pesar de no cumplirse la condición  $(3.28)$ . En esta ocasión consideraremos 3 valores de *τ* , *{*0*.*5*,* 0*.*05*,* 0*.*005*}* en el cálculo de cada invariante.

Comencemos analizando la energía. En la figura [4.13,](#page-36-0) se observa que el error cometido al calcular numéricamente la misma se va dividiendo entre diez aproximadamente (al menos para tiempos cortos) cuando *τ* se divide por la misma cantidad. Por otro lado, los errores son del orden de 10*−*<sup>5</sup> y de 10*−*<sup>6</sup> para *τ* igual a 0*.*05 y 0*.*005 incluso para tiempos largos, mientras que para  $\tau = 0.5$  los errores crecen bastante a partir de tiempo  $t \approx 10$ . Esto es consistente con la estabilidad observada en la sección previa para *τ* = 0*.*05 y *N* = 20 y con la estabilidad para  $\tau = 0.005$ , que está garantizada por la condición ([3.28](#page-25-0)). Sin embargo, para el valor de *τ* = 0*.*5, el error en la energía empeora a partir de *t* = 10 a pesar de la estabilidad lineal que muestra la figura [4.14,](#page-36-1) donde se ha representando frente a cada frecuencia el máximo del valor absoluto de los autovalores de la matriz de estabilidad para  $\tau = 0.5$ . En dicha figura queda claro que, a pesar de que no se satisface la condición ([3.28](#page-25-0)), ninguna de las frecuencias pertenece a zonas de inestabilidad lineal. Como la condición [\(3.28\)](#page-25-0) no se satisface ni para  $\tau = 0.5$  ni para  $\tau = 0.05$ , el control de inestabilidades propuesto sí actuará controlando el posible crecimiento de los coeficientes en estos casos debido a la inestabilidad no lineal. En la figura [4.13,](#page-36-0) se observa que, al actuar el filtro, el comportamiento observado para el error para tiempos cortos se extiende a tiempos largos ya que se evita el crecimiento del error para *τ* = 0*.*5. Nótese que el error para *τ* = 0*.*05 también mejora ligeramente.

<span id="page-36-0"></span>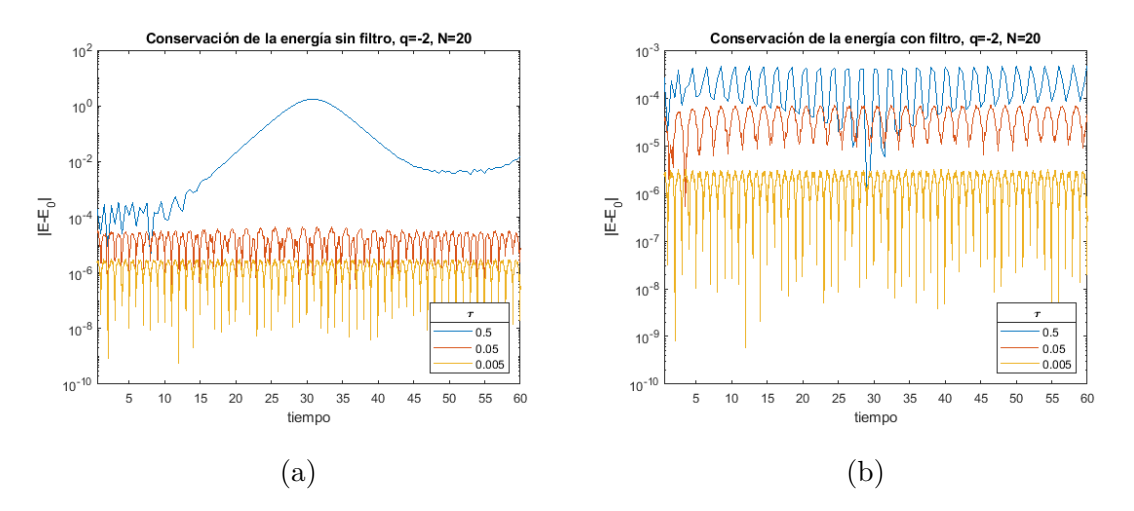

Figura 4.13: Error en la energía

<span id="page-36-1"></span>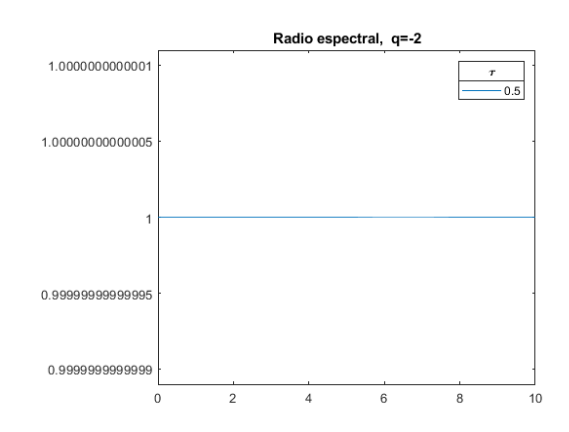

Figura 4.14: Radio espectral de la matriz de estabilidad *q* = *−*2*.*0 *a* = 0*.*5 *L* = 5*.*95 *N* = 20

En cuanto a la masa, se mantiene un comportamiento esencialmente igual al del caso *q >* 0. En la integración sin filtro, se ratifica la conservación mientras que al controlar el crecimiento de los coeficientes para  $\tau = 0.5$  y  $\tau = 0.05$  el error aumenta considerablemente. Todo esto se muestra en la figura [4.15.](#page-37-0)

<span id="page-37-0"></span>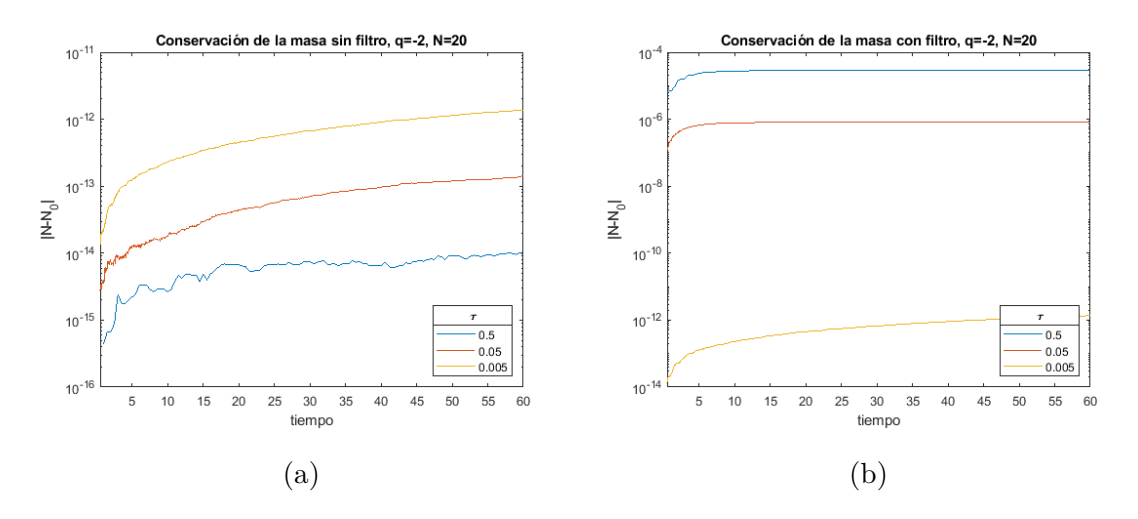

Figura 4.15: Error en la masa *q* = *−*2*.*0 *a* = 0*.*5 *L* = 5*.*95 *N* = 20

Para los parámetros concretos considerados para el caso *q <* 0, el error en el momento permanece en valores de los errores de redondeo hasta *t* = 60 tanto filtrando como sin filtrar las inestabilidades, como se muestra en la figura [4.16.](#page-37-1)

<span id="page-37-1"></span>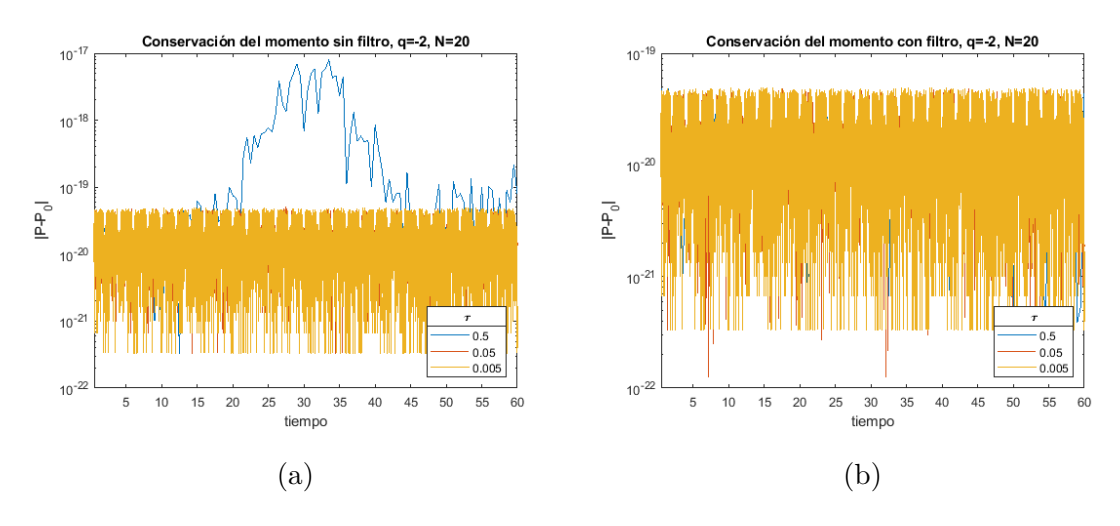

Figura 4.16: Error en el momento  $q = -2.0$   $q = 0.5$   $L = 5.95$   $N = 20$ 

Con el fin de estudiar en mayor medida el efecto de las inestabilidades en la conservación de los invariantes, vamos a considerar los mismos valores de los parámetros que hemos considerado hasta ahora en el caso *q* = *−*2 pero dividiendo el espacio en *N* = 30 partes iguales en lugar de *N* = 20. Con este cambio aparecen inestabilidades lineales para las frecuencias asociadas a  $|n| = 13$  y  $|n| = 15$  para  $\tau = 0.5$  y  $\tau = 0.05$  como muestra la figura [4.17](#page-38-0) (para *τ* = 0*.*05 ya se habían mostrado esas inestabilidades en la sección previa).

<span id="page-38-0"></span>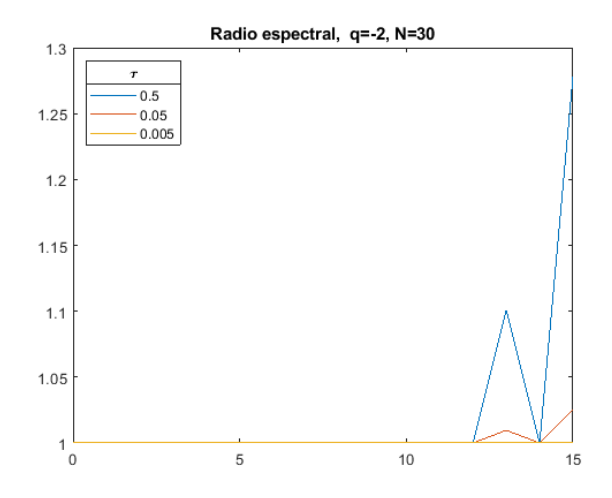

Figura 4.17: Radio espectral de la matriz de estabilidad *q* = *−*2*.*0 *a* = 0*.*5 *L* = 5*.*95 *N* = 30

De nuevo comenzamos el análisis de la conservación de los invariantes considerando la energía, cuyo error se muestra en la figura [4.18](#page-38-1). Debido a las inestabilidades presentes en la integración con  $\tau = 0.5$  y  $\tau = 0.05$ , el error en la energía para esos casos crece de manera desmedida alcanzando un valor 10<sup>2</sup> en un tiempo corto (*t* = 20). En la gráfica (b) de la figura recién referenciada se observa el efecto del control de inestabilidades, el cual consigue anular el efecto de las inestabilidades manteniendo el error en la energía controlado hasta el final de la integración (*t* = 40). Además, el mantener controlado el error en la energía permite confirmar nuevamente el orden 1 del método usado en la integración.

<span id="page-38-1"></span>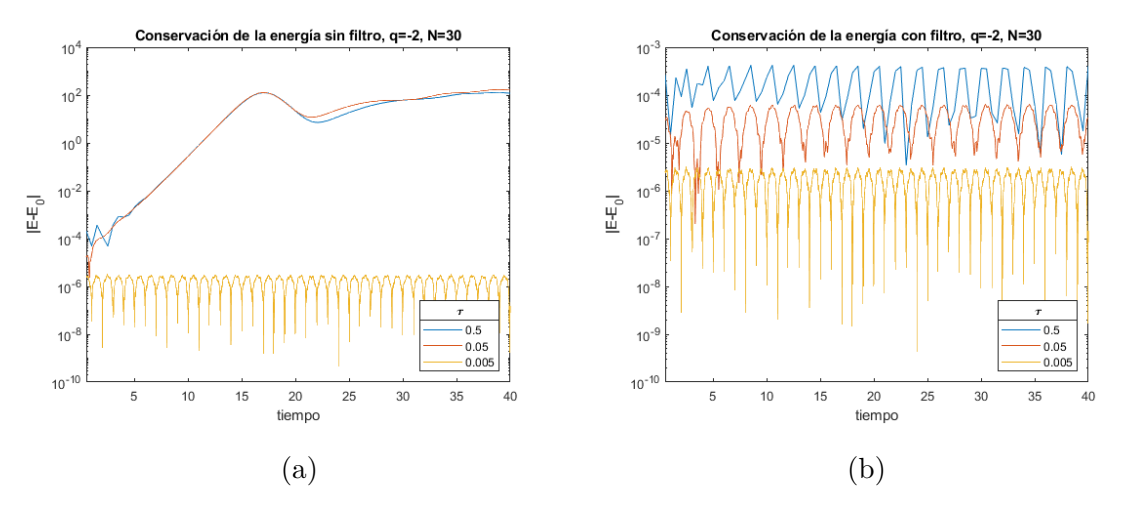

Figura 4.18: Error en la energía *q* = *−*2*.*0 *a* = 0*.*5 *L* = 5*.*95 *N* = 30

Como muestra la figura [4.19,](#page-39-0) el error en la masa al dividir la red espacial en 30 partes iguales presenta un comportamiento análogo al observado con *N* = 20. El error se mantiene en órdenes de los errores de redondeo para la integración sin control de inestabilidades y aumenta considerablemente para los valores de *τ ∈* 0*.*5*,* 0*.*05 al aplicar dicho control.

<span id="page-39-0"></span>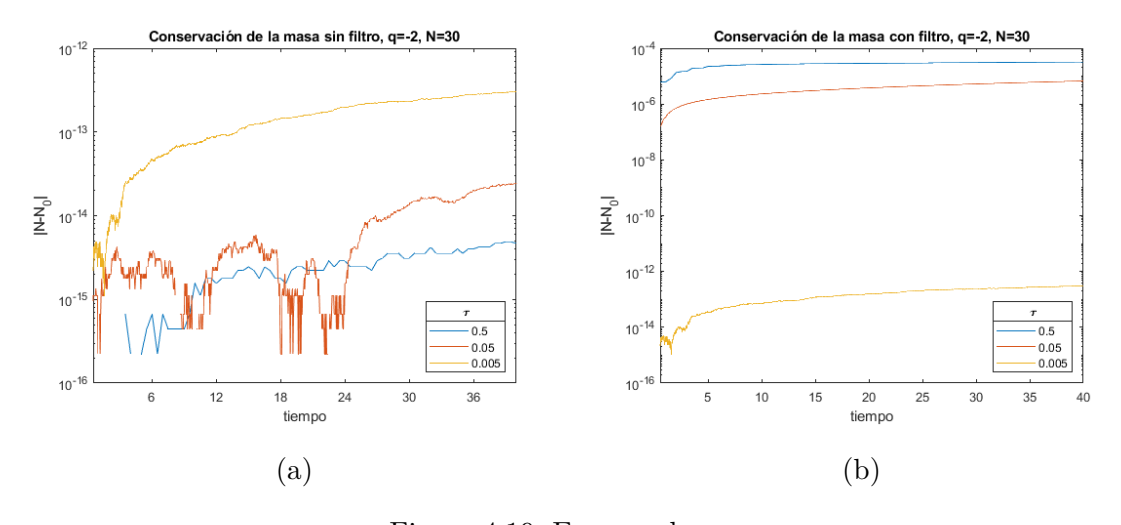

Figura 4.19: Error en la masa *q* = *−*2*.*0 *a* = 0*.*5 *L* = 5*.*95 *N* = 30

Para los valores concretos de los parámetros actuales, sí es posible observar el efecto de las inestabilidades en la conservación del momento por la presencia de la inestabilidad asociada a *|n|* = 13 *< N/*2. Sin embargo, el momento no se ve afectado por la inestabilidad en la frecuencia asociada a  $|n| = N/2 = 15$ , la cual es la inestabilidad de mayor magnitud, como muestra la figura [4.17](#page-38-0). En la figura [4.20](#page-39-1) se observa que efectivamente el error en el momento se ve afectado por las inestabilidades aunque se mantiene en órdenes de magnitud aceptables, recuperando el orden de magnitud de los errores de redondeo al aplicar el control de inestabilidades.

<span id="page-39-1"></span>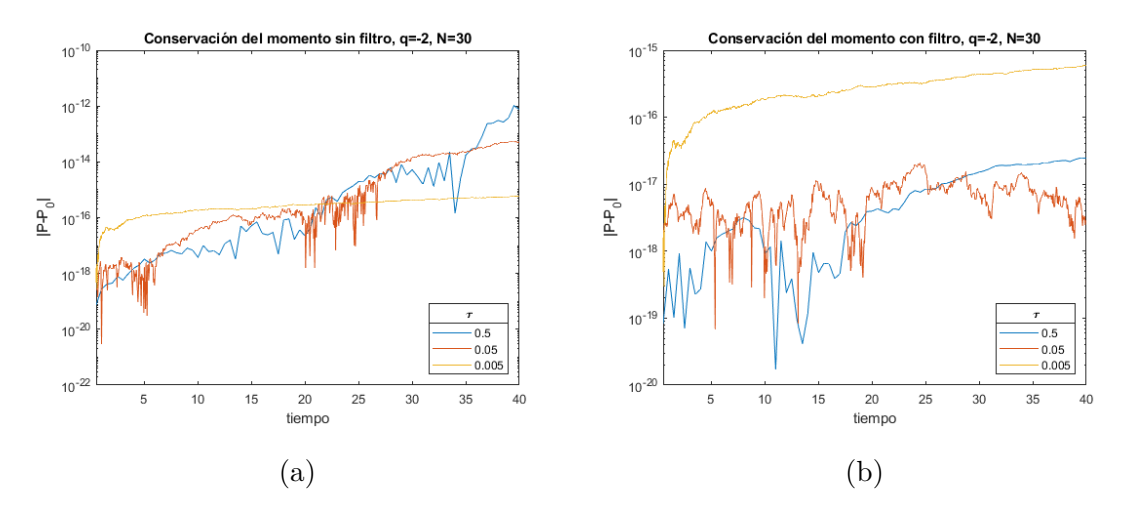

Figura 4.20: Error en el momento *q* = *−*2*.*0 *a* = 0*.*5 *L* = 5*.*95 *N* = 30

### <span id="page-40-0"></span>**Capítulo 5**

# **Conclusiones**

En este trabajo se ha realizado una integración de la ecuación no lineal de Schrödinger con condiciones frontera periódicas, integrando en espacio con una discretización pseudoespectral y en tiempo con el método de escisión de Lie-Trotter. Se ha seguido el trabajo pionero de Weideman y Herbst [[13\]](#page-49-5) para realizar un análisis de la dispersión y de la estabilidad e inestabilidad numérica al integrar ondas planas, extendiendo el estudio de la estabilidad e inestabilidad, realizado en ese trabajo, al caso en el que la frecuencia espacial no es nula.

También se ha realizado un análisis de la conservación de ciertos invariantes con el esquema de integración elegido. Se ha seguido, nuevamente, el trabajo de Weideman y Herbst en el estudio de la masa ([1.2](#page-5-5)), e incorporado la conservación del momento ([1.4\)](#page-6-3), siguiendo el trabajo de Begoña Cano en [\[3\]](#page-49-6), y de la energía ([1.3\)](#page-6-2). Además se ha incorporado un control de inestabilidades en la integración inspirado en el que se propone en [[4\]](#page-49-7), trabajo de Begoña Cano y Adolfo González-Pachón, para el método de escisión de Strang.

Los resultados obtenidos en los experimentos numéricos para la estabilidad lineal en la integración de ondas planas han sido mostrados en §[4.1](#page-26-1) y están en completo acuerdo con el análisis realizado en §[3.3,](#page-20-0) tanto para *q >* 0 como *q <* 0. La existencia de estabilidad o inestabilidad, mostrada en las gráficas generadas en MATLAB para los distintos valores de los parámetros tomados, ha sido totalmente justificada con los resultados teóricos previamente desarrollados.

Respecto a los resultados obtenidos sobre la conservación de los distintos invariantes, han permitido ratificar los resultados teóricos sobre la conservación de la masa y la pseudoconservación del momento. La integración en MATLAB ha permitido el análisis de la conservación de la energía, confirmando los resultados obtenidos el orden 1 del esquema utilizado en la integración.

En cuanto al control de inestabilidades propuesto, ha demostrado su correcto funcionamiento permitiendo controlar el error en la energía pero provocando que el método de integración propuesto pierda la propiedad de conservar la masa. Por tanto, su implementación no es adecuada si se está interesado en el estudio de la masa. Para algunos de los valores concretos estudiados, el momento no se ha visto demasiado afectado por los inestabilidades debido a su independencia de la frecuencia asociada a *|n|* = *N/*2, pero los resultados obtenidos muestran un mejor comportamiento del error en este invariante al integrar con el control de inestabilidades.

# <span id="page-41-0"></span>**Apéndice A**

# **Programas de MATLAB**

En este apéndice se muestra el código de los programas de MATLAB realizados para la implementación de la integración de la ecuación de Schrödinger cúbica con el esquema elegido y el cálculo de las magnitudes invariantes en estudio.

```
1 function []= weideman
2 % Generación de las gráficas del artículo de weideman a partir
      de la integración con el polinomio simétrico no centrado.
3 % Utiliza las funciones auxiliares lineal.m, nolineal.m e
      inicialweideman .m
4 global q a L N tau origen
5 \quad q = -2.0;
6 a=0.5;
7 if q = -28 \% = 8;
9 L=5.95;
10 origen=–L/2;
11 N=30;
12 \tan = 0.05;
13 \textrm{tpasos} = 1600;14 % parametros para no tener que modificar los ejes de la
          gráficas cada
15 % vez que cambio de q positivo a negativo
16 \quad \text{zmax}=1.5;17 M=16;
18 valoresy = [0,20,40,60,80];
19 nombrey={'t=0', 't=20', 't=40', 't=60', 't=80',};
20 end
21 % Tomando L=5.95 consigo que haya estabilidad en n=13 y n=15, n
      =13 cae cerca de la raiz X_3 y n=15 cae en x 4
22 if q = = 2.023 \text{ } L=16;24 origen=-L/2;
25 N=30;
26 \tan = 0.091;
27 \% tau = 0.091
28 tpasos=400; % veces que voy avanzar la solución tau veces
29 zmax=2;
```

```
30 M=8;
31 valoresy = [0, 12, 24, 36];
32 nombrey={'t=0', 't=12', 't=24', 't=36'};
33
34 end
35 theta=atan (q * abs(a) ^2 * tau);
36 h=L/N;
37 T=tau∗ tpasos ;
38 abcisas=origen: h: L+origen-h;
39 if mod(N, 2) \sim = 040 disp ('N debe ser par')
41 return
42 end
43 if q>044 if tau>h^2/pi45 disp ('No se satisface la condición de estabilidad (Se pasa de la
         primera zona \text{roja})')
46 end
47 else
48 if \tan/(2 * \theta + \theta^i) > h^2/\pi^249 disp ('No se satisface la condición de estabilidad (Se
                 pasa de la primera zona roja) ')
50 end
51 end
52
53 x=zeros(tpass+1,N);54 \text{ coefficients (tpass, N)};
55 % Recordar que abcisas va desde −L a L−h, necesario para hacer
       la FFT N si hiciese hasta L, haría FFT {N+1} y
56
57 \text{ x} (1,:) = \text{initialweideman} (\text{abcisas}) ;58 for i = 2: tpasos +1
59 x(i,:)=n \text{olineal}(x(i-1,:));60 [x(i, :), \text{coeff}(i-1, :)] = \text{linear}(x(i, :));
61 end
62\% no represento para todos los t conocidos, solo represento 1 de
        cada M, que
63 %M sea divisor de tpasos
64 t p l o t=tau *M;
65 [X,Y] = \text{meshgrid} ( [abcisas , L/2], 0: t p l o t : T) ;
66 figure (1);
67 x=[x, x(:,1)];
68 m=mesh (X, Y, abs(x (1:M: tpasos + 1, :)));
69 m. EdgeColor='k';70 m. MeshStyle='row ' ;
71 axis ( [ origen origen + L 0 T 0 zmax ] )
72 nombrex={\begin{bmatrix} x = ' & num2str (origin) \end{bmatrix}, \begin{bmatrix} x = ' & num2str (origin+L/2) \end{bmatrix}, \begin{bmatrix} x = \end{bmatrix}', num2str(origin+L)];
73 xticks( [origen, origen+L/2, origen+L] );
```

```
74 xticklabels (nombrex);
```

```
75 yticklabels (nombrey);
 76 yticks (valoresy)
 77 % y ticks ([0, 10, 20, 30, 40, 50])78 zticklabels ({^{\{10', 10.5', 11', 1.5', 1'(a) \}\}Psi} ; num2str (
        zmax) \})
 79 if q = 2.080 z ticklabels ({^{\{10\}}, {^{\{0.5\}}, {^{\{1\}}, {^{\{1.5\}}}, {^{\{1(a)\}}\}}\} \hat{m} | ',
             num2str(zmax)}})
81 zticks ([0 0.5 1.0 1.5 2])
82 elseif q==−2.0
83 zticklabels ({^{\circ}0^{\circ}, {^{\circ}0.5^{\circ}, {^{\circ}1^{\circ}}, [^{\circ}(a) \mid} \nbrace \text{Psi}^{-1}, num2str (
             zmax) \})
84 zticks ([0 0.5 1.0 1.5 ])
85 end
86 view (34 ,50)
87 % ángulo azimutal y altura de la vista
88 hold off
89
90 [X2, Y2] = \text{meshgrid}(0:N/2, \text{tau:tau}:T);91 figure (2)
92 plot 3(X2, Y2, [\text{abs}(\text{coeff}(:,N/2+1:N)), \text{abs}(\text{coeff}(:,1))], 'k')93 axis ([0 N/2 0 T 0 1])94 nombrex2={ 'n =0', [ 'n=', num2str (N/2) ] };
95 xticks([0,N/2]);
96 xticklabels (nombrex2);
97 yticklabels (nombrey);
98 yticks (valoresy)
99 zticklabels ({^{\{10\}}, {^{\{0.5\}}}, {^{\dagger}} | c_n^{\text{m}} | - 1^{\dagger})})100 zticks ([0 \ 0.5 \ 1])
101 hold off
102 \% y ticks ([0, 10, 20, 30, 40, 50])103 view (34 ,50)
104 beta=zeros (1, N/2+1);
105 lambda = zeros (1, N/2+1);106 for n=0:N/2107 beta (n+1)=\cos ((2 * pi *n/L)^2 * \tau au) + q * \tau au * abs (a)^2 * \tau s in ((2 * pi *n/L)^2 *tau ) ;
108 lambda (n+1)=max(abs (beta (n+1)+sqrt (beta (n+1)^2-1)), abs (beta (n+1))-sqrt(\beta (n+1)^2-1)) ;
109 end
110 \mod 0 = 0:N/2;
111 figure(3)112 plot (modos, lambda, 'k')
113 title (\lceil'Radio espectral, ', '\tau = ',num2str(tau)])
114 hold off
115 end
 1 function | = invariantes ()
 2\% Cálculo de la energía, masa con el polinomio trigonométrico
        centrado no simétrico
```

```
3\% posibilidad de filtrar inestabilidades si e=1
4 % U tiliza las funciones auxiliares linealestable .m, nolineal .m,
       inicialweideman .m, masa .m, momento .m y energia .m
5
6 global q a L N origen
7 \quad q = 2.0;8 \text{ a} = 0.5;
9 \quad e=1:
10 if q = -211 \% = 8;12 \qquad L=5.95;13 N=20;
14 \tan = [0.5, 0.05, 0.005];15 T=60;
16 end
17 if q = = 2.018 L=16;
19 N=30;
20 \text{tau} = [0.091, 0.09, 0.009, 0.0009];
21 T=36:
22 end
23 origen=-L/2;
24 h=L/N;
25 if mod(N, 2) \sim = 026 disp ('N debe ser par')
27 return
28 end
29 abcisas=origen: h: L+origen-h;
30 in i=inicial weideman (abcisas);
31 beta=zeros (1, N/2+1);
32 lambda=zeros (1, N/2+1);
33 % magnitudes invariantes para a condicion inicial perturbada
34 \text{ } c=1/N*fft \text{ s} hit (fft (ini));35 Eexacta=energia (h , ini , c ) ;
36 masaexacta=masa(h, ini);
37 momentoexacto=momento( c ) ;
38 for j=1: length (tau)39 theta=atan (q * abs(a) ^2 * tau(j));40 if q>041 if tau(j) > h^2/pi42 disp ('No se satisface la condición de estabilidad (Se pasa de la
        primera zona \text{roja})')
43 end
44 else
45 if tau(j)/(2∗ theta+pi)>h^2/ pi^2
46 disp ('No se satisface la condición de estabilidad (Se
               pasa de la primera zona roja)')
47 end
48 end
49
```

```
50 tpasos=round(T/tau(j))+1;51 x=zeros (tpasos +1,N);
52 \text{ coefficients} (tpasos +1,N);
53 \csc(1, :)=c;54 % Recordar que abcisas va desde −L a L−h, necesario para hacer
       la fft N si
55 % hiciese hasta L, haría fft {N+1} y
56 \times (1,:) = \text{ini};
57 for m = 2: tpasos +1
58 x(m,:) = n \text{olineal}(x(m-1,:), \text{tau}(j));59 \ [\text{x}(m,:), \text{coeff}(m,:)] = \text{linealestable}(x(m,:), \text{tau}(j), \text{coeff}(m-1,:), e,theta ) ;
60 end
61
62 % Cálculo de la energía discreta
63 E=abs (energia (h, x, coef)–Eexacta);
64 \text{ t}=0:\tan(i):\text{tpasos*tau}(j);65 figure (3)66 semilogy(t, E)67 hold on
68
69 % cálculo de la masa
70 m=abs ( masa (h , x )−masaexacta ) ;
71 figure (1)72 semilogy(t, m)73 hold on
74
75 % cálculo del momento
76 P=abs (momento (coef)-momentoexacto);
77 figure (2)78 semilogy(t, P)79 hold on
80
81 for n=0:N/282 beta (n+1)=cos ((2*pi*n/L)^2*tau(j))+q*tau (j) *abs (a)<sup>2</sup>*sin ((2*pi*n/L)<sup>2</sup>* tau ( j ) ) ;
83 lambda (n+1)=max(abs (beta (n+1)+sqrt (beta (n+1)^2-1)), abs (beta (n+1))-sqrt(\beta (n+1)^2-1)) ;
84 end
85 modos=0:N/2;
86 figure (4)87 plot (modos , lambda )
88 hold on
89 end
90 valoresx = [0, 6, 12, 18, 24, 30, 36];
91 nombrex={'0', '6', '12', '18', '24', '30', '36'};
92 figure (3)93 x \,label ('tiempo')94 y label ( ' |E−E {0}| ')
95 if e==1
```

```
96 title (\lceil 'Conservación de la energía con filtro, ', ' q=', num2str(q)
        |); %, ', N=', num2str(N) |)
97 else
98 title (\lceil 'Conservación de la energía sin filtro, ', ' q=', num2str(q)
        |); %, ', N=', num2str(N) |)
99 end
100 if q == -2101 lg denergia = legend(num2str(tau(1)), num2str(tau(2)), num2str(tau(2))tau(3), 'Location', 'SouthEast');
102 elseif q==2
103 lgdenergia=legend (num2str(tau(1)), num2str(tau(2)), num2str(tau(3), num2str(tau(4)), 'Location', 'SouthEast');
104 xticklabels (nombrex);
105 xticks (valoresx);
106 end
107 lgdenergia. Title. String = \lambdatau';
108 xlim([tau(1), T])109
110 hold off
111
112 figure(1)113 x \,label ('tiempo')114 y label ( ' |N-N_{0}| ')
115 if e==1116 title (\lceil 'Conservación de la masa con filtro, ', ' q=',num2str(q)]);
        \%, ', N=', num2str(N) |)
117 else
118 title (\lceil 'Conservación de la masa sin filtro, ', ' q=',num2str(q)]);
        \%, ', N=', num2str(N) |)
119 xticklabels (nombrex);
120 xticks (valoresx);
121 end
122 if q = -2123 lgdmasa=legend (\text{num2str}(\text{tau}(1)), \text{num2str}(\text{tau}(2)), \text{num2str}(\text{tau})(3)), 'Location', 'SouthEast');
124 elseif q = 2125 lgdmasa=legend ( num2str ( tau (1) ) , num2str ( tau (2) ) , num2str ( tau
             (3), num2str (tau(4)), 'Location', 'NorthWest');
126 end
127 lgdmasa. Title. String = \lambdatau';
128 xlim (\lceil \tan(1), T \rceil)
129
130 hold off
131
132 figure(2)133 x \,label ('tiempo')134 y label ( ' | P−P_{0}| ')
135 if e == 1136 title (\lceil 'Conservación del momento con filtro, ', ' q=',num2str(q)])
        ; \% ', N=', num2str(N) ]);
```

```
137 else
138 title (\lceil 'Conservación del momento sin filtro, ', ' q=', num2str(q) |)
        ; \% ', N=', num2str(N) ]);
139 end
140 if q == -2141 lgdmomento=legend (\text{num2str}(\text{tau}(1)), \text{num2str}(\text{tau}(2)), \text{num2str}(\sqrt{1-\frac{1}{n}})tau(3)), 'Location', 'SouthEast');
142 elseif q == 2143 lgdmomento=legend (\text{num2str}(\text{tau}(1)), num2str (\text{tau}(2)), num2str (
             tau(3), num2str(tau(4)), 'Location', 'SouthEast');
144 xticklabels (nombrex);
145 xticks (valoresx);
146 end
147 lgdmomento. Title . String = \lambdatau';
148 x \lim (\lceil \tan (1) , T \rceil)149
150 hold off
151
152 figure (4)153 title (\lceil \text{'Radio essential}, \cdot \rceil, \text{'} q = \text{'}}, num2str(q), \cdot, \mathbb{N} = \text{'}, num2str(N) \rceil)
154 if q==-2
155 lgdlambda=legend ( num2str ( tau (1) ) , num2str ( tau (2) ) , num2str ( tau
             (3)), 'Location', 'NorthWest');
156 els e if q==2
157 lgdlambda=legend ( num2str ( tau (1) ) , num2str ( tau (2) ) , num2str ( tau
             (3)), num2str (tau(4)), num2str (tau(4)), 'Location', '
             NorthEast');
158 end
159 lgdlambda. Title. String = '\tau;
160 hold off
161 end
  1 function [x, c]= lineal (x)2 % cálculo de la solución del problema lineal avanzado un tiempo=
        tau ,
 3 global N L tau
 4 % cálculo coefs pol trigonométrico
 5 c=1/N* f f t s h i f t ( f f t ( x ) );
 6\% evolución temporal de los coeficientes
 7 for i=1:N8 c ( j )=c ( j ) * exp(-1 i *( j-N/2-1)^2*4* pi^2/(L^2)*tau ) ;
 9 end
 10 % obtención de los valores de la función tras la evolución con
        1a11 % transformada inversa
 12 x=ifft (N∗ fft s h ift (c));
 1 function [x, c] = lineale stable(x, tau, coefficient, e, theta)2 \% cálculo de la solución del problema lineal avanzado un tiempo=
        tau ,
 3 % control de inestabilidades si e=1
```

```
4 global NL
5 c=1/N*fft \, shift \, (fft (x));6 for j=1:N7 c( j)=c( j) *exp(-1 i *( j-N/2-1)^2*4* pi^2/(L^2)*tau ) ;
8 end
9 if e==110 for i=1:N11 if sqrt(tau) * abs(j-N/2-1) > L/2/sqrt(pi) * sqrt(1+(theta-abs))theta) )  pi ) ;
12 if abs(c(j)) > 1.000001 * abs(coeffrevio(j));13 c( j )=c( j ) * abs ( coef p r e v i o ( j ) ) / abs ( c( j ) );
14 end
15 end
16 end
17 end
18 x= if f t (N* f f t s h i f t (c));
19 end
1 function P=momento(coef)
2 % cálculo del momento discreto del polinomio trigonométrico
       centrado simétrico
3 global N
4 \ \text{coeff=abs} (\text{coef}) \cdot \hat{2};
5 for i=1: size (coef, 2)
6 coef (:, j) = \text{coeff} (:, j) * (j-N/2-1);7 end
8 \cosh (:, 1)=\cosh (:, 1) *0;
9 P=-pi*sum(coef, 2);
10 end
1 function E=energia (h, x, coef)2 % cálculo de la energía discretizada
3 global L N q
4 for j=1: size (coef, 2)
5 coef (:, j)=abs (\text{coef}(:, j)).^2∗(j-N/2-1)^2;
6 end
 7 E=1/2*(4*pi<sup>2</sup>/L*sum(coef, 2)−h*q/2*(sum(abs(x).<sup>2</sup>4,2)));
8 end
1 function M=masa (h , x )
2 % Cálculo de la masa discretizada
3 M= h * sum(abs(x) .^2 , 2);
```

```
4 end
```
# <span id="page-49-0"></span>**Bibliografía**

- <span id="page-49-4"></span>[1] M. J. Ablowitz & H. Segur, *Solitons and Inverse Scattering Transform*, Philadelphia: Society for Industrial and Applied Mathematics, 1981.
- <span id="page-49-1"></span>[2] W. Bao & Y. Cai, *Mathematical Theory and numerical methods fos Bose-Einstein Condensation*, Kinetic & Related Models, **6**, 1 (2013).
- <span id="page-49-6"></span>[3] B. Cano, *Conserved quantities of some Hamiltonian wave equations after full discretization.* Numerische. Math. **103**, 197–223 (2006).
- <span id="page-49-7"></span>[4] B. Cano & A. González-Pachón, *Plane waves numerical stability of some explicit exponential method for cubic Schrödinger equation*, Journal of Computational Marthematics, **34(4)**, 385-406 (2016).
- <span id="page-49-12"></span>[5] G. Dahlquist & A. Bjoerck. *Numerical methods in scientific computing, Volume I,* SIAM edition, 2008.
- <span id="page-49-3"></span>[6] E. Engel & R.M.Dreizler, *Density Functional Theory: An Advanced Course, chapter 3*, Springer, 2011.
- <span id="page-49-8"></span>[7] F. Galindo Soto, J. Sanz Gil, & L.A. Tristán Vega, *Guía práctica de cálculo infinitesimal en varias variables.* Paraninfo, 2005.
- <span id="page-49-2"></span>[8] H. Hasimoto & H. Ono, *Nonlinear Modulation of Gravity Waves*, J. Phxs. Sot. Japan **33**, 805 (1972).
- <span id="page-49-10"></span>[9] L. Perko, *Differential Equations and Dynamical Systems,* Texts in Applied Mathematics, 7, Springer, third edition, 2001.
- <span id="page-49-9"></span>[10] C. Sulem & P. Sulem, *The Nonlinear Schrödinger Equation: Self-Focusing and Wave Collapse,* Applied Mathematical Sciences Volume 139, Springer, 1999.
- <span id="page-49-11"></span>[11] E. Tadmor, *The exponential accuracy of Fourier and Chebyshev differencing methods,* SIAM J. Num. Anal. **23**, 1-10 (1986) .
- <span id="page-49-13"></span>[12] J. A. C. Weideman & B. M. Herbst, *Recurrence in Semidicrete Approximations of the Nonlinear Schrödinger Equation,* SIAM J. Sci. and Stat. Comput. **8(6)**, 988–1004 (1987).
- <span id="page-49-5"></span>[13] J. A. C. Weideman & B. M. Herbst, *Split-step methods for the solution of the nonlinear Schrödinger equation,* SIAM J. Num. Anal. **23(3)**, 485–507 (1986).